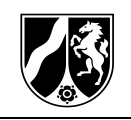

## **Bildungspläne zur Erprobung**

**für die Bildungsgänge, die zu einem Berufsabschluss nach Landesrecht und zur Allgemeinen Hochschulreife oder zu beruflichen Kenntnissen, Fähigkeiten und Fertigkeiten und zur Allgemeinen Hochschulreife führen**

## **Teil III: Fachlehrplan**

# **Ingenieurwissenschaften Fachbereich Technik Profil bildender Leistungskurs**

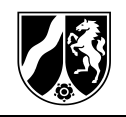

Herausgegeben vom Ministerium für Schule und Bildung des Landes Nordrhein-Westfalen Völklinger Straße 49, 40221 Düsseldorf 45418/2019

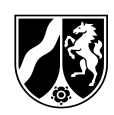

#### **Auszug aus dem Amtsblatt des Ministeriums für Schule und Bildung des Landes Nordrhein-Westfalen Nr. 02/19**

#### **Berufskolleg; Berufliches Gymnasium**

RdErl. d. Ministeriums für Schule und Bildung v. 22.01.2019 – 312-6.08.01.02-17354/19

#### 1. Schulversuch:

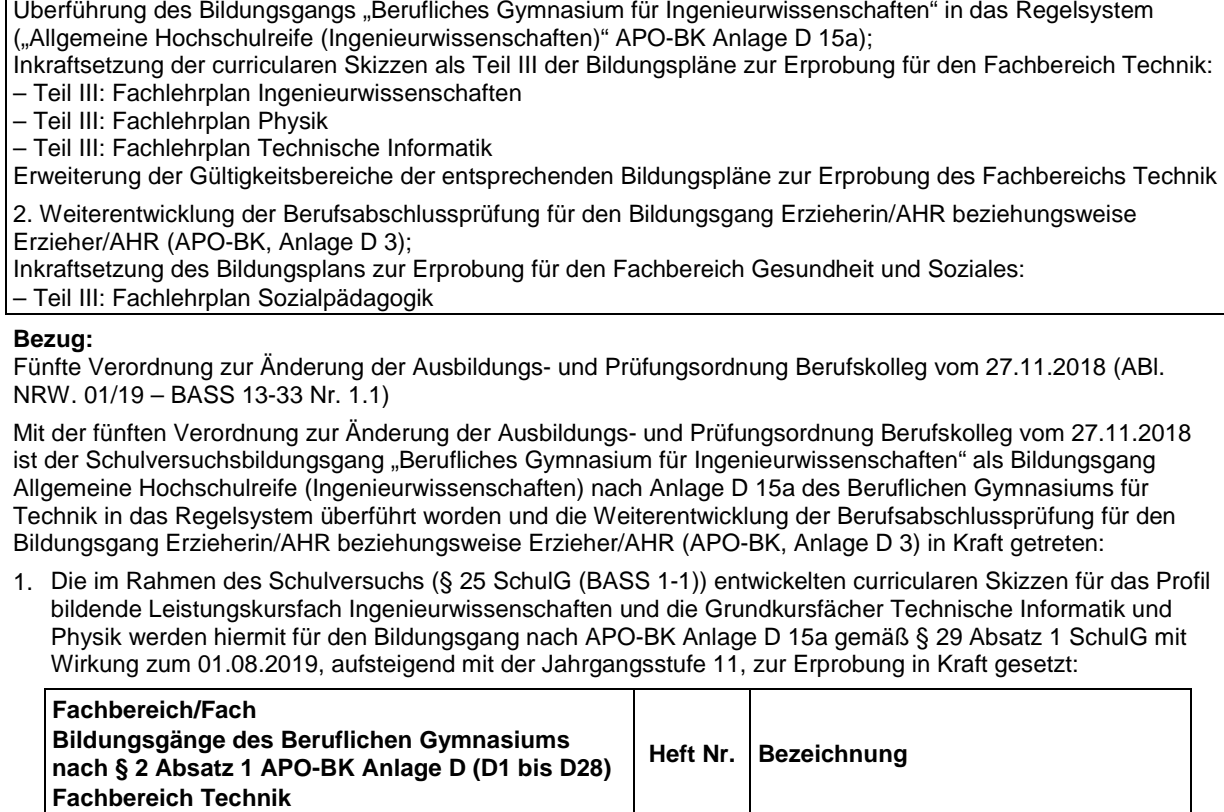

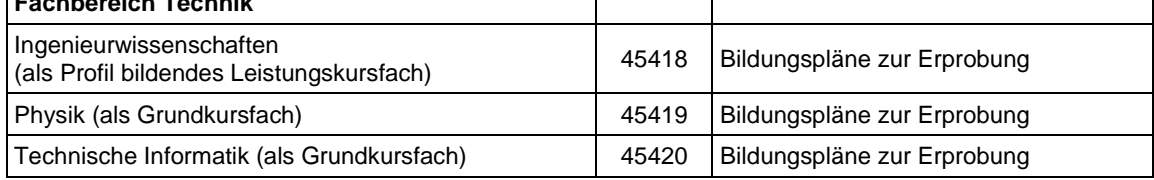

*Tabelle 1: Neue Bildungspläne zur Erprobung (APO-BK Anlage D 15a)*

Des Weiteren wird auf die Handreichung für das als Profil bildendes Leistungskursfach Ingenieurwissenschaften verwiesen.

Der fachbereichsbezogene Bildungsplan Teil II (Didaktische Organisation der Bildungsgänge im Fachbereich "Technik") zur Erprobung ist in seinem Gültigkeitsbereich um den neuen Regelbildungsgang zu erweitern: Im Gliederungspunkt 1 (Gültigkeitsbereich) ist auf der Seite 7 nach der Zeile Allgemeine Hochschulreife (Elektrotechnik) die Zeile "Allgemeine Hochschulreife (Ingenieurwissenschaften)," einzufügen:

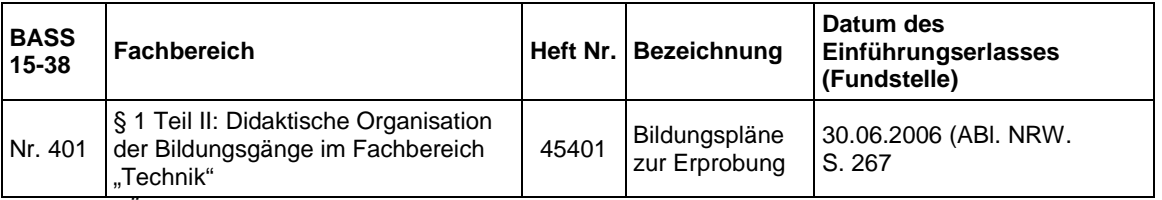

*Tabelle 2: Änderung des Heftes 45401 in Teil II (APO-BK Anlage D 15a)*

Außerdem werden die entsprechenden Bildungspläne Teil III (Fachlehrpläne) zur Erprobung des Fachbereichs Technik jeweils in ihrem Gültigkeitsbereich um den Bildungsgang nach Anlage D 15a erweitert. In den nachstehenden Bildungsplänen zur Erprobung wird im Gliederungspunkt 1 (Gültigkeitsbereich) jeweils

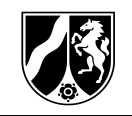

in der Tabelle nach der Zeile "Allgemeine Hochschulreife (Elektrotechnik) APO-BK Anlage D 15" die Zeile "Allgemeine Hochschulreife (Ingenieurwissenschaften) APO-BK Anlage D 15a" eingefügt:

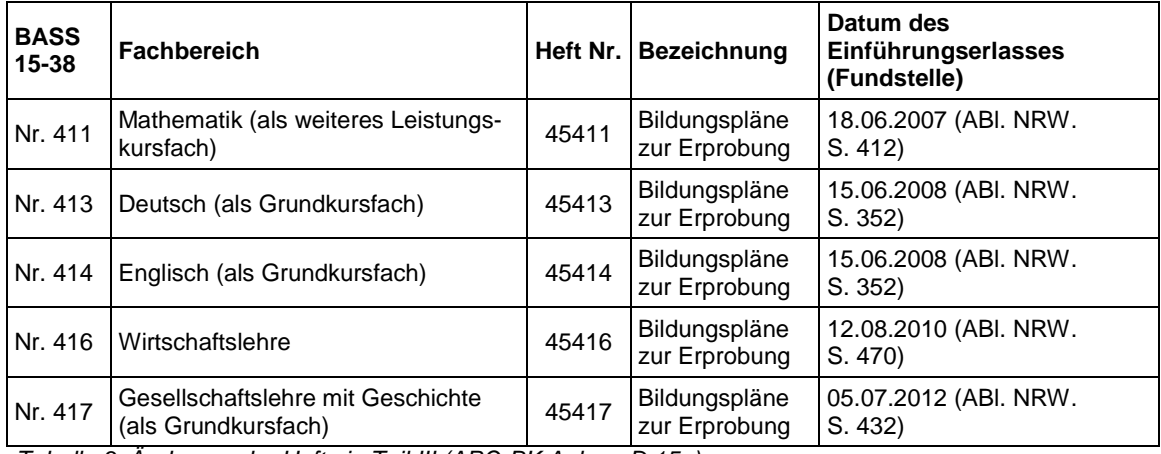

*Tabelle 3: Änderung der Hefte in Teil III (APO-BK Anlage D 15a)*

Der nachstehende Bildungsplan Teil I (Pädagogische Leitideen) zur Erprobung und der Bildungsplan Teil III (Fachlehrplan) für das Grundkursfach Sport zur Erprobung müssen nicht explizit bezüglich des Gültigkeitsbereiches um den Bildungsgang Anlage D 15a erweitert werden, da in diesen beiden Bildungsplänen keine abschließende Benennung der Gültigkeitsbereiche für die Bildungsgänge vorgenommen wurde:

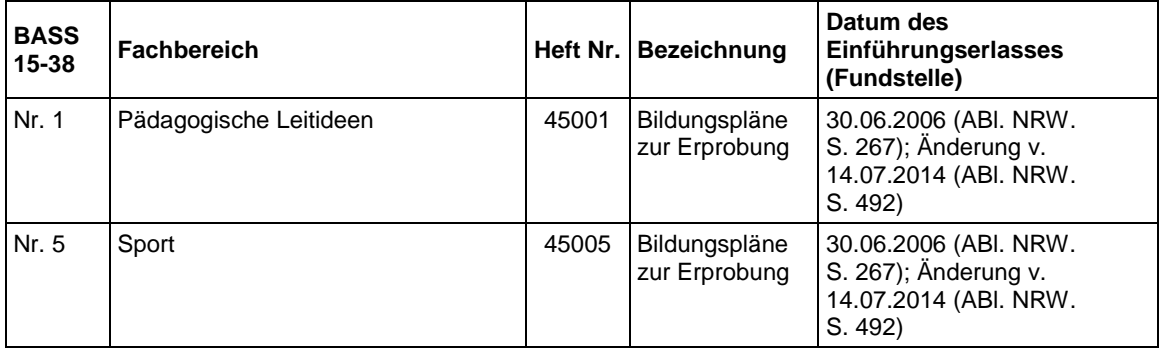

*Tabelle 4: Gültigkeit der Hefte für den Bildungsgang APO-BK Anlage D 15a*

2. Unter der verantwortlichen Leitung der Bezirksregierung Münster und unter Mitwirkung erfahrener Lehrkräfte wurde für den Bildungsgang Erzieherin/AHR beziehungsweise Erzieher/AHR (APO-BK Anlage D 3) der Bildungsplan zur Erprobung für das neue Fach Sozialpädagogik erarbeitet, der gemäß § 29 Absatz 1 SchulG zum 01.08.2019, aufsteigend mit der Jahrgangsstufe 11, zur Erprobung in Kraft gesetzt wird:

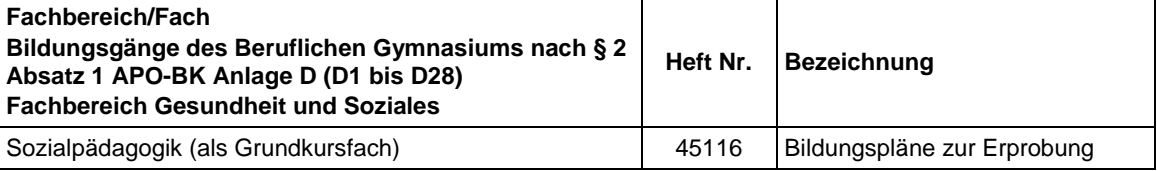

*Tabelle 5: Neue Bildungspläne zur Erprobung (APO-BK Anlage D 3)*

Des Weiteren wird auf die Handreichung für die schulische Begleitung des Berufspraktikums in der Jahrgangsstufe 14 verwiesen.

3. Die obigen Bildungspläne zur Erprobung und die Handreichungen werden im Bildungsportal unter

http://www.berufsbildung.nrw.de/cms/bildungsgaenge-bildungsplaene/ berufliches-gymnasium-anlage-d/bildungsplaene

zum Download bereitgestellt. Sie sind allen an der didaktischen Jahresplanung für den Bildungsgang Beteiligten zur Verfügung zu stellen und zusätzlich in der Schulbibliothek u. a. für die Mitwirkungsberechtigten zur Einsichtnahme bzw. zur Ausleihe verfügbar zu halten.

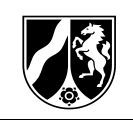

## **Inhalt Seite**

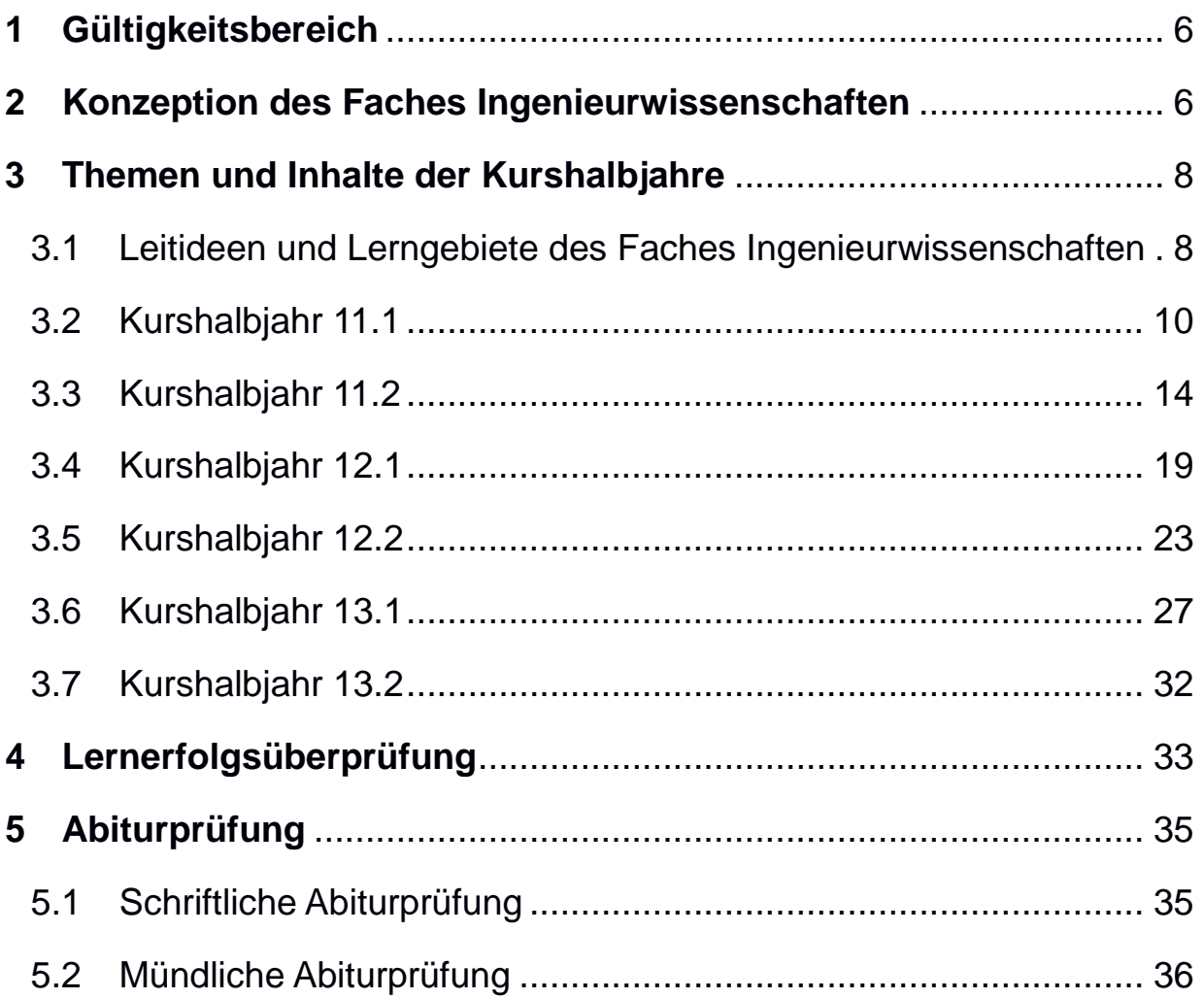

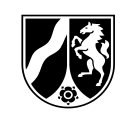

### <span id="page-5-0"></span>**1 Gültigkeitsbereich**

Die Vorgaben für das Fach Ingenieurwissenschaften gelten für folgenden Bildungsgang:

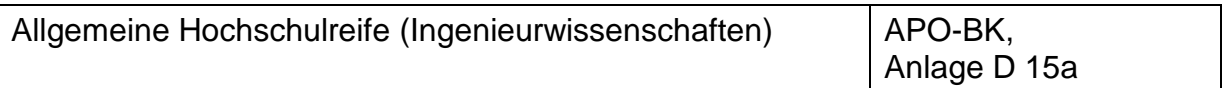

Dieser Bildungsgang ist im Fachbereich "Technik" dem fachlichen Schwerpunkt "Ingenieurwissenschaften" zugeordnet.

### <span id="page-5-1"></span>**2 Konzeption des Faches Ingenieurwissenschaften**

Das Profil bildende Leistungskursfach ist als ein die ingenieurwissenschaftlichen Fachdisziplinen übergreifendes, technikwissenschaftliches Fach angelegt, das die Schülerinnen und Schüler Prinzipien ingenieurwissenschaftlichen Denkens und Arbeitens kennenlernen und anwenden lässt. Dies kann durch Materialrecherchen, Problemanalysen, Hypothesen bilden und belegen, Dokumentationen in Form von Hausarbeiten, Referaten und Präsentationen geschehen, sodass Interesse für die methodengeleitete Suche nach Begründungen und Zusammenhängen und die Reflexion des eigenen Lösungsprozesses generiert wird. Durch die problemorientierte Anwendung dieser Prinzipien erwerben die Schülerinnen und Schüler technische Handlungskompetenz.

Die fallbezogene Verwendung spezieller Methoden und Arbeitsweisen ermöglicht den Schülerinnen und Schülern einen realitätsnahen und praxisorientierten Zugang zum modernen Arbeitsfeld des Ingenieurwesens. Eine spätere fundierte Entscheidung für eine ingenieurwissenschaftliche Einzeldisziplin wird ermöglicht.

Infolge der zunehmenden Spezialisierung universitärer Bildungsgänge soll das exemplarische Zusammenwirken der drei klassischen Fachdisziplinen Bautechnik, Elektrotechnik und Maschinentechnik den Zugang zu ingenieurwissenschaftlichen Denk- und Arbeitsweisen ermöglichen. Die ingenieurwissenschaftlichen Arbeitsschritte des Experimentierens und die Auswertung von Messreihen werden in den dem Profil bildenden Leistungskursfach zugeordneten Grundkursfächern Physik und Technische Informatik vertieft.

Ein mit positiven Erfahrungen besetzter, motivierter Umgang mit ingenieurwissenschaftlichen Sachsystemen wird angestrebt, um technikorientierte Bildungs- und Berufsbiografien zu initiieren.

Das interdisziplinär vermittelte Technikwissen wird die Schülerinnen und Schüler zunehmend befähigen, sich in neue Problemfelder einzuarbeiten und in technisch bestimmten und im stetigen Wandel begriffenen Lebens- und Berufssituationen erfolgreich zu bestehen.

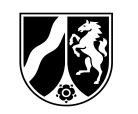

Das Ziel, eine ausreichende Wissenschafts- und Berufspropädeutik zu erreichen, erfordert eine vertiefende Betrachtung ausgewählter technischer Teilsysteme. Hierzu soll ein exemplarischer Eindruck ingenieurwissenschaftlichen Arbeitens vermittelt werden.

Die disziplinübergreifenden Arbeitsweisen und Strukturen werden im Profil bildenden Leistungskursfach Ingenieurwissenschaften anhand von Problemstellungen erarbeitet und exemplarisch verdeutlicht. Diese Beschäftigung mit ausgewählten Schwerpunkten lässt Schlussfolgerungen auf ähnliche ingenieurwissenschaftliche Systeme zu. Gleichzeitig sichert sie ein Anforderungsniveau, das den Profil bildenden Leistungskursfachfächern der affinen und eingeführten Bildungsgänge gleichwertig ist.

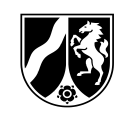

### <span id="page-7-0"></span>**3 Themen und Inhalte der Kurshalbjahre**

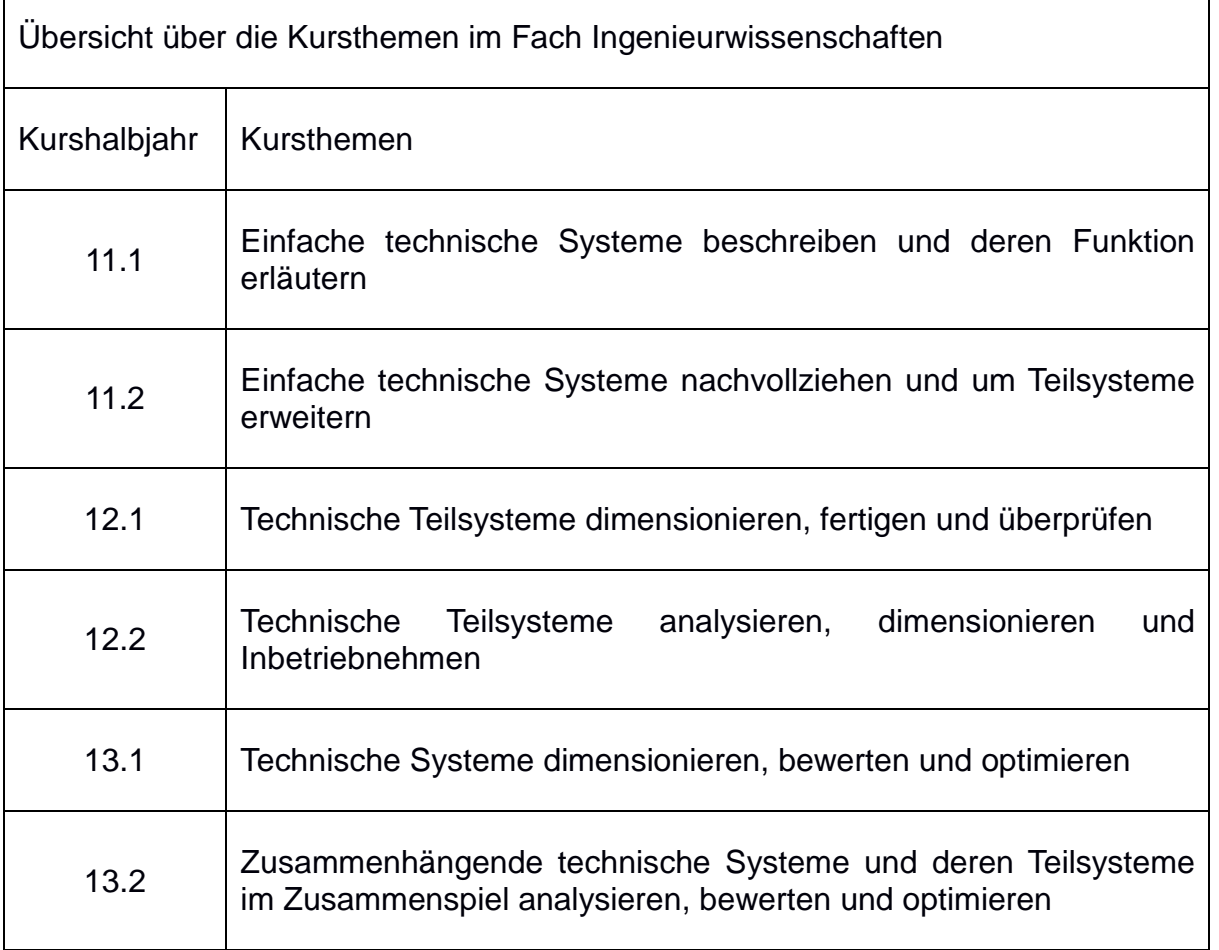

### <span id="page-7-1"></span>**3.1 Leitideen und Lerngebiete des Faches Ingenieurwissenschaften**

Die didaktische Organisation des Faches folgt der in Teil II: Didaktische Organisation<br>der Bildungsgänge im Fachbereich "Technik" Absatz 3.2 dargestellten der Bildungsgänge im Fachbereich "Technik" Absatz 3.2 dargestellten Kompetenzentwicklung des Bildungsplans.

Die Umsetzung der Organisationsprinzipien in diesen curricularen Skizzen erfolgt anhand der Handlungsphasen:

- Planen
- Entwickeln
- Herstellen und Inbetriebnehmen
- Nutzen

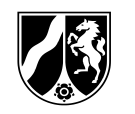

Die Aspekte der Beseitigung, wie Recycling und Rohstoffrückgewinnung, der Gefahrstoffanalyse, rechtliche Normen und technische Vorschriften sowie der Wirtschaftlichkeit sollen in jeder der Handlungsphasen Berücksichtigung finden.

#### **Planen:**

Zu Beginn des ingenieurwissenschaftlich zu organisierenden technischen Arbeitsprozesses steht die Entwicklung einer Vorstellung vom Ergebnis als Vereinbarung der Beteiligten. Die Anforderungen sind zu analysieren und einzugrenzen und so präzise wie möglich in einem Anforderungskatalog zu dokumentieren. Hierzu werden auch mathematische Modellbildungen und graphische Darstellungen genutzt. Bei der Planung der Projekte sind ingenieurtypische Methoden und Werkzeuge wie technische Dokumentation, Projektmanagement, Gefahrenanalysen, Folgenabschätzung, Recycling und Qualitätssicherung inhaltliche Gegenstände der Bearbeitung.

#### **Entwickeln:**

Die Entwicklung von Maschinen, Bauwerken und elektrotechnischen Anlagen bedarf der konstruktiven Festlegung von Abmessungen, Formen und weiteren Daten der Baugruppen. Die Auswahl eines geeigneten Werkstoffes im Wechselspiel mit der Funktionalität von Maschinen, Bauwerken und elektrotechnischen Anlagen stellt einen grundlegenden Schritt in der Entwicklung dar.

#### **Herstellen und Inbetriebnehmen:**

Vor dem Hintergrund der Anforderungen werden Herstellungsverfahren für Baugruppen und Bauwerke beurteilt und ausgewählt. Die Einhaltung vorgegebener Toleranzen, Aspekte des Zusammenbaus zu funktionsfähigen Erzeugnissen, Verfahren zur Fehleranalyse sowie Aspekte des Arbeitsschutzes stehen im Fokus erfolgreicher ingenieurwissenschaftlicher Arbeit. Für die elektrotechnischen Anlagen werden Komponenten ausgewählt und zu technischen Systemen zusammengefügt.

#### **Nutzen:**

Die Funktionen von technischen Systemen werden unter Berücksichtigung der technischen Anforderungen und der Betriebssicherheit bewertet. Dazu gehören bauphysikalische und energetische Betrachtungen sowie Abschätzungen der Lebensdauerzyklen und Wartungsanforderungen von Maschinenelementen und Bauwerken.

In jedem Schulhalbjahr werden die zu bearbeitenden Inhalte entlang der definierten Handlungsphasen des ingenieurwissenschaftlichen Arbeitens im Sinne eines spiralcurricularen Aufbaus bearbeitet. Im Fokus steht vorrangig eine technische, wissenschaftspropädeutische Kompetenzentwicklung der Schülerinnen und Schüler anhand grundsätzlich ingenieurtypischer Arbeitsweisen und Methoden.

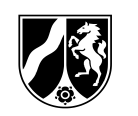

Die Unterrichtsarbeit hat sich grundsätzlich in der Bearbeitung projektähnlicher Lernaufgaben zu vollziehen. Die im Bildungsgangteam zu definierenden Lernaufgaben sind so zu wählen und zu entwickeln, dass die Vermittlung der obligatorischen Inhalte gesichert ist. Diese Inhalte entsprechen einem Stundenumfang von 75 % des Halbjahresvolumens und sind obligatorisch, auch im Hinblick auf die abschließende zentrale Abiturprüfung. Die optionalen 25 % des Stundenvolumens werden über das schulinterne Curriculum definiert. Dabei sollen die Fachinhalte aus den Kurshalbjahren in Form von Fachpraxis, Laborübungen und Exkursionen erlebt und erfahren werden, sodass typisches ingenieurwissenschaftliches Forschen mit den Arbeitsschritten Hypothesenbildung, Versuchsplanung, Messen und Experimentieren, Datenauswertung und Bewertung geübt wird. Die regionalen Merkmale und die schulische Infrastruktur bilden hierfür den Rahmen.

Diese projektähnlichen Lernaufgaben nehmen an Umfang, Anspruchsniveau und Komplexität im Bildungsgangverlauf zu, bis das Anforderungsniveau entsprechend den einheitlichen Prüfungsanforderungen in der Abiturprüfung (EPA) der Kultusministerkonferenz (KMK) erreicht ist. Die beispielhaft benannten Lernaufgaben sind nur als Vorschläge zur Konkretisierung der curricularen Skizzen zu verstehen. Diese können je nach Standort, Interessenlage der Schülerinnen und Schüler sowie entsprechend den Möglichkeiten der Schule modifiziert oder eigene Lernaufgaben entwickelt werden. Umsetzungsvorschläge zur Entwicklung von Lernaufgaben sind in der Handreichung "Situiertes Lernen im beruflichen Gymnasium für Ingenieurwissenschaften: eine Handreichung für Curriculumentwicklung und Unterrichtspraxis (Klaus Jenewein, Jürgen Domjahn, Alexander Unger, 2017)" dargestellt.

### <span id="page-9-0"></span>**3.2 Kurshalbjahr 11.1**

### **Kursthema:**

Einfache technische Systeme beschreiben und deren Funktion erläutern

#### **Handlungsphasen:**

**Planen:** Projektausgangsbeschreibungen erfassen, benötigte Informationen aus bereitgestellten technischen Dokumentationen benennen, Zielsetzungen formulieren, mathematische Modelle anwenden

**Entwickeln**: geeignete Werkstoffe und Betriebsmittel auswählen

**Herstellen und Inbetriebnehmen:** Skizzen und Arbeitspläne erstellen

**Nutzen:** Folgen der ausgewählten Bauteile und Werkstoffe hinsichtlich Dauerhaftigkeit, Kosten und Ökologie beschreiben

### **Beispiel einer Lernaufgabe: Starthaus für eine Wasserskiseilbahn**

Am Starthaus werden eine Holzwand und die Beleuchtung erneuert. Für die Dachrinne wird die Herstellung von Rinnenhaken beschrieben.

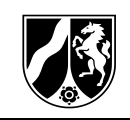

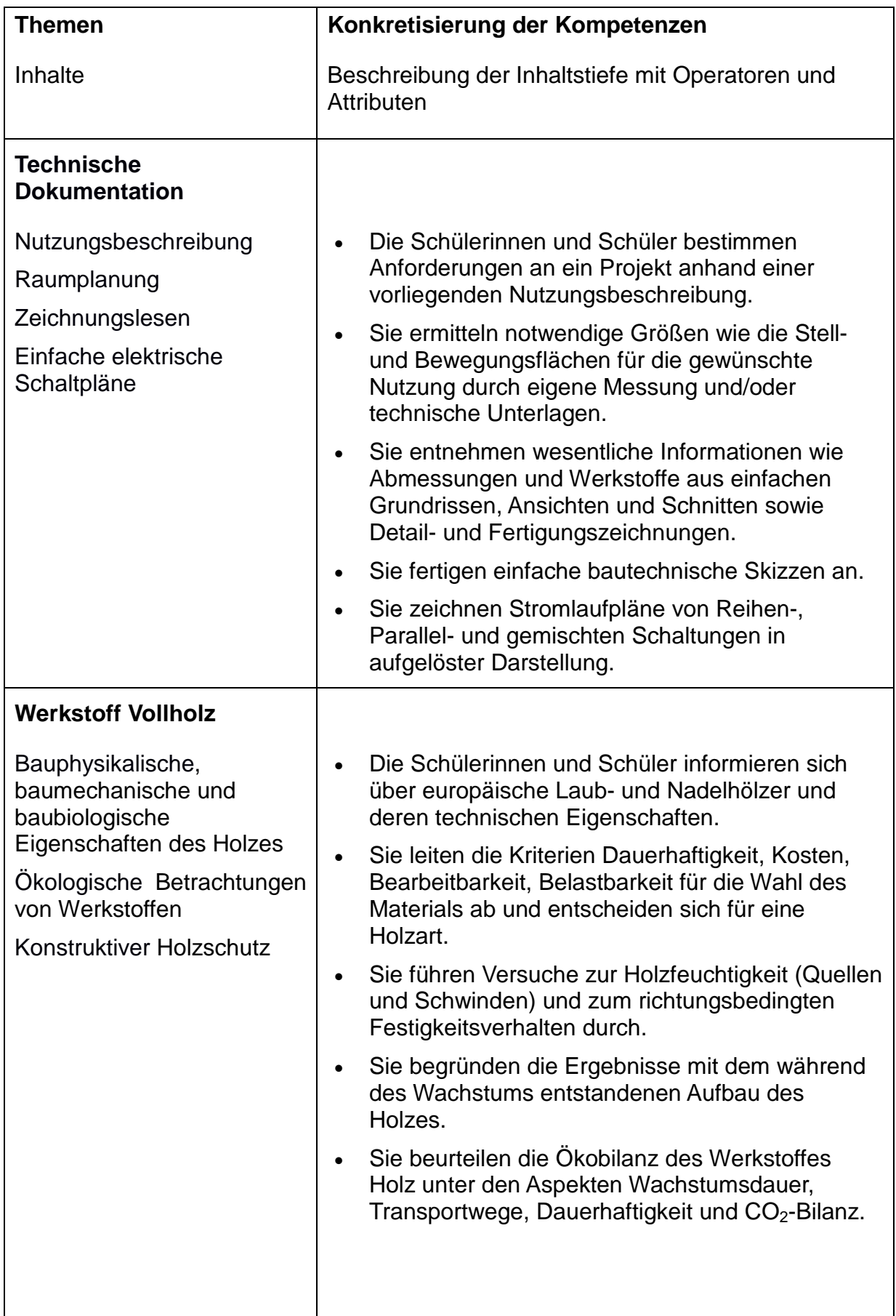

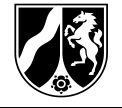

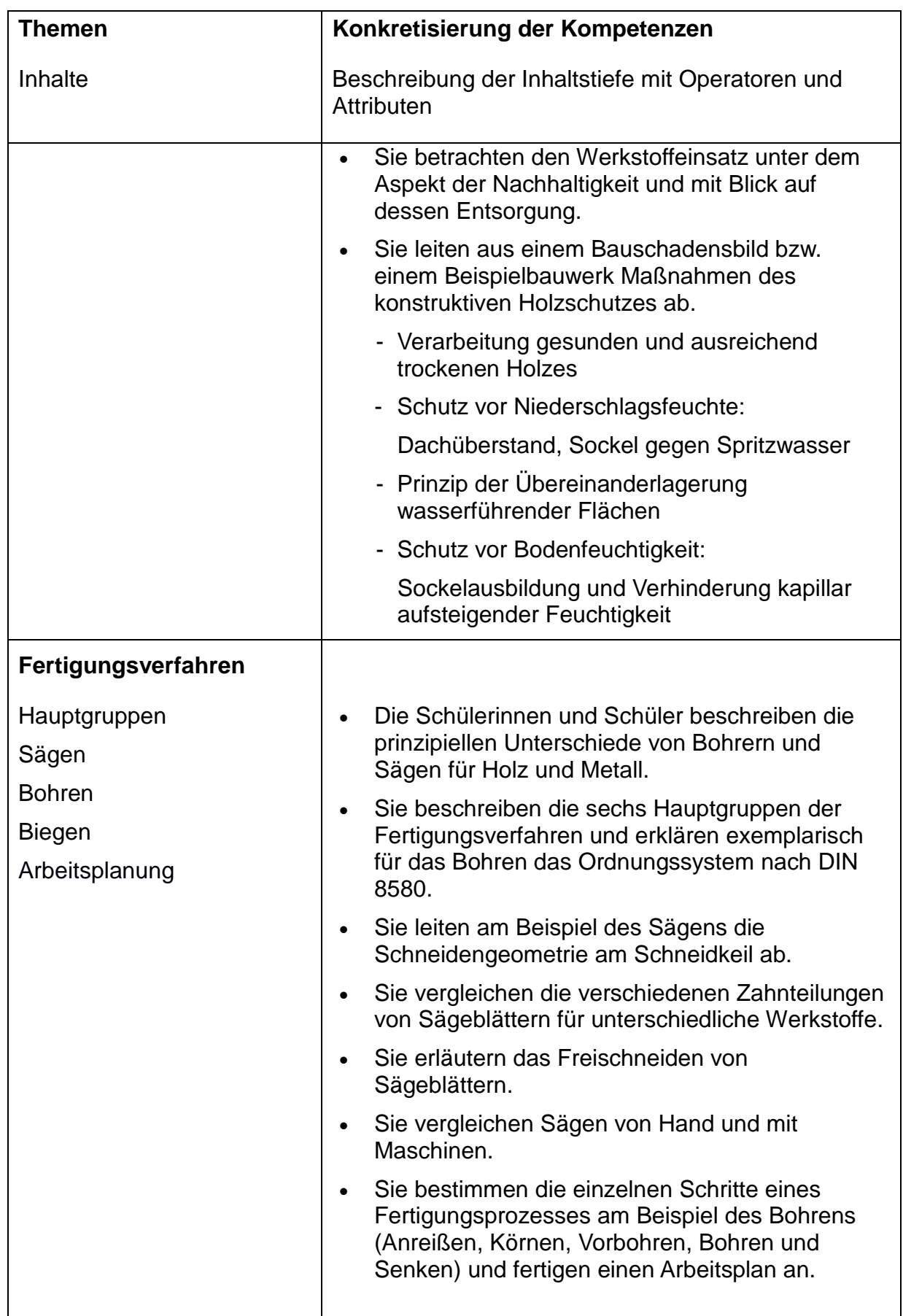

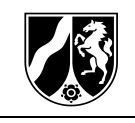

<span id="page-12-0"></span>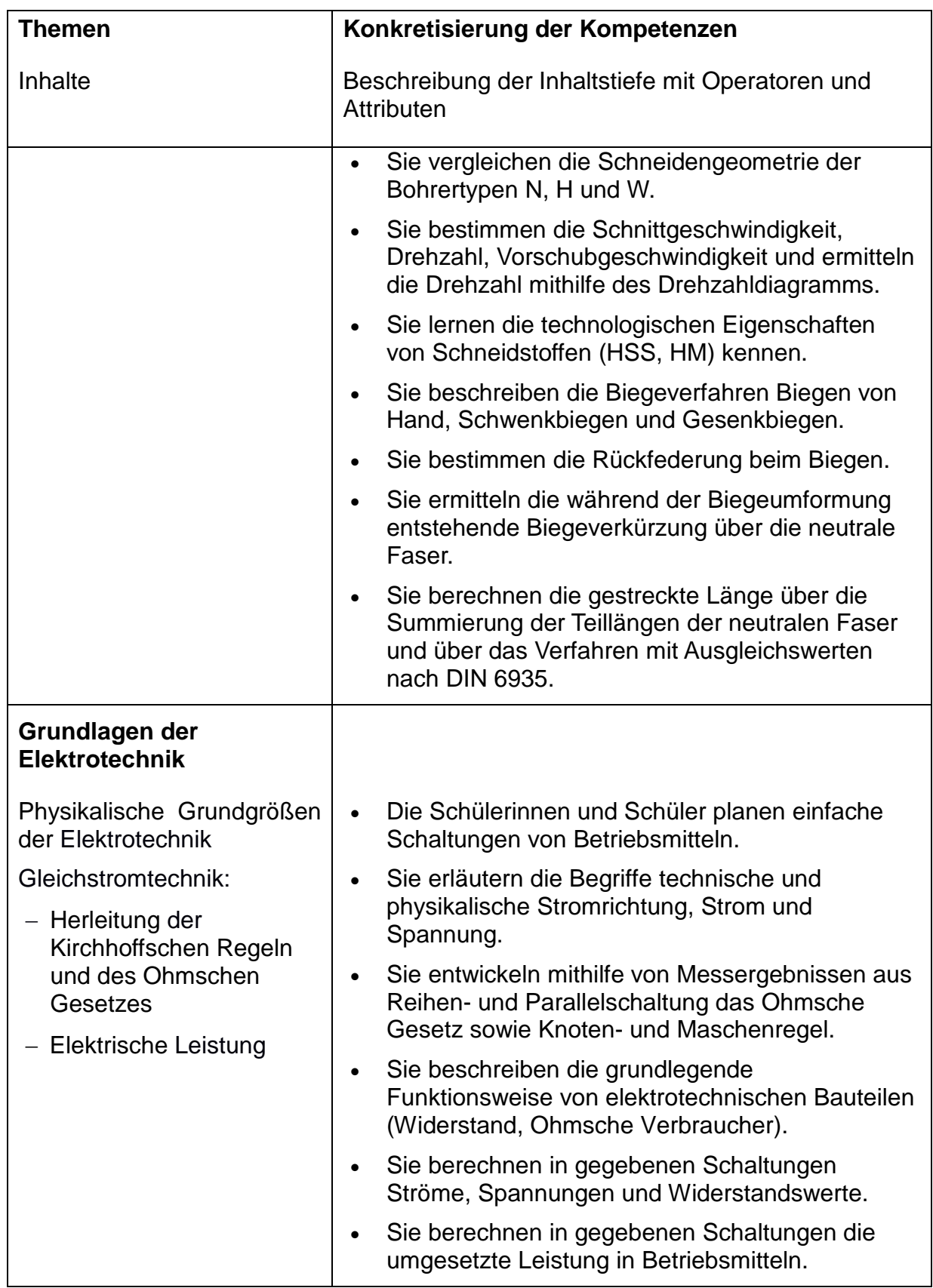

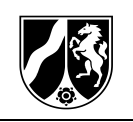

### **3.3 Kurshalbjahr 11.2**

#### **Kursthema:**

Einfache technische Systeme nachvollziehen und um Teilsysteme erweitern

#### **Handlungsphasen:**

**Planen:** Nutzungsbeschreibungen auswerten, benötigte Informationen aus bereit gestellten Unterlagen benennen, mathematische Modelle nachvollziehen und graphische Darstellungen nutzen, Aspekte des Brand- und Personenschutzes einbeziehen

**Entwickeln**: geeignete technische Konstruktionen auswählen

**Herstellen und Inbetriebnehmen:** Teilsysteme verbinden

**Nutzen:** Betriebsmittelsicherheit gewährleisten

#### **Beispiel einer Lernaufgabe:**

Für eine Terrasse werden eine Überdachung aus Holz, eine Bodenbeleuchtung (Spots) und eine handbetriebene Markise zur Abschattung geplant.

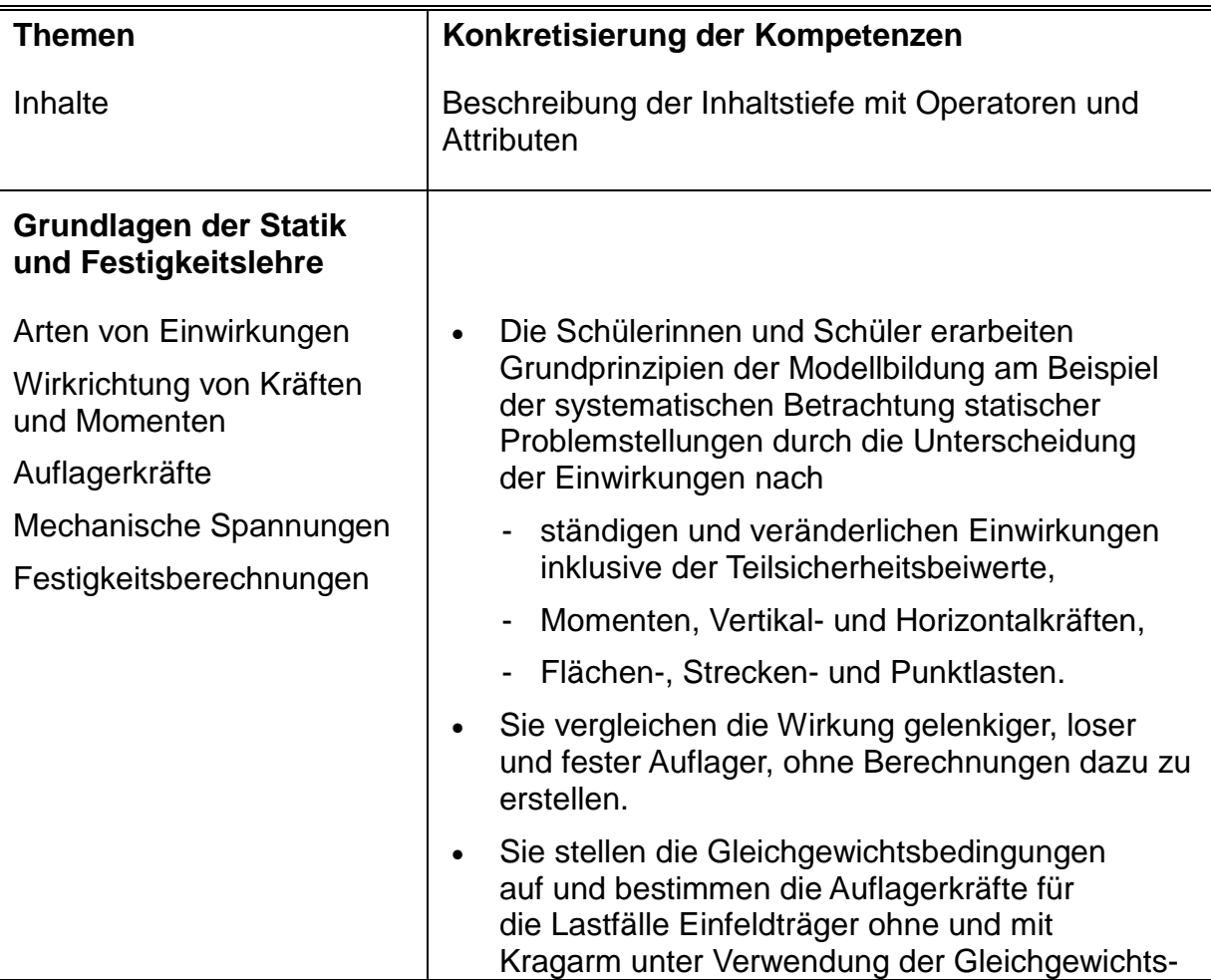

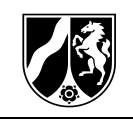

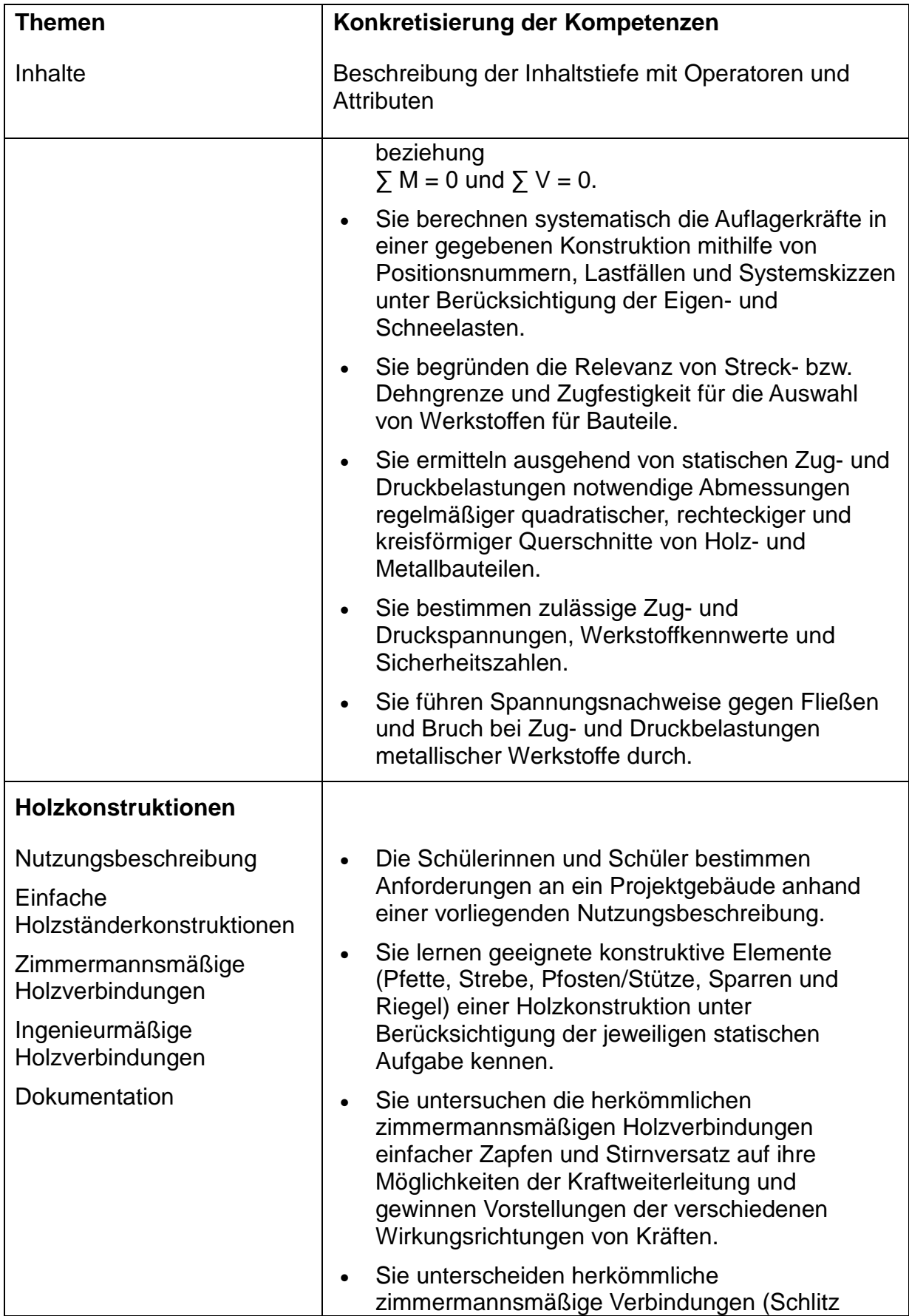

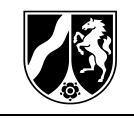

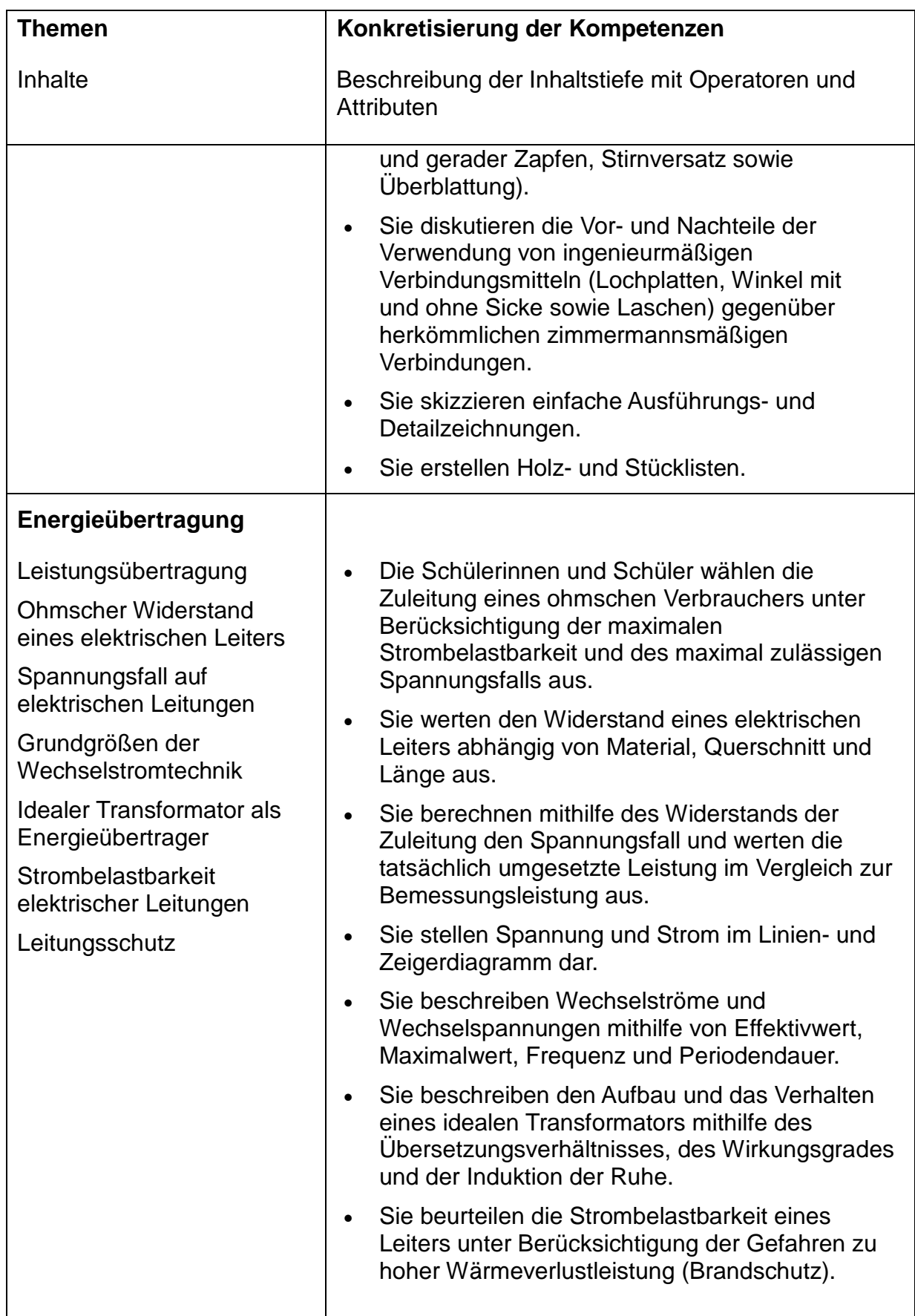

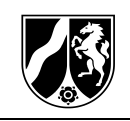

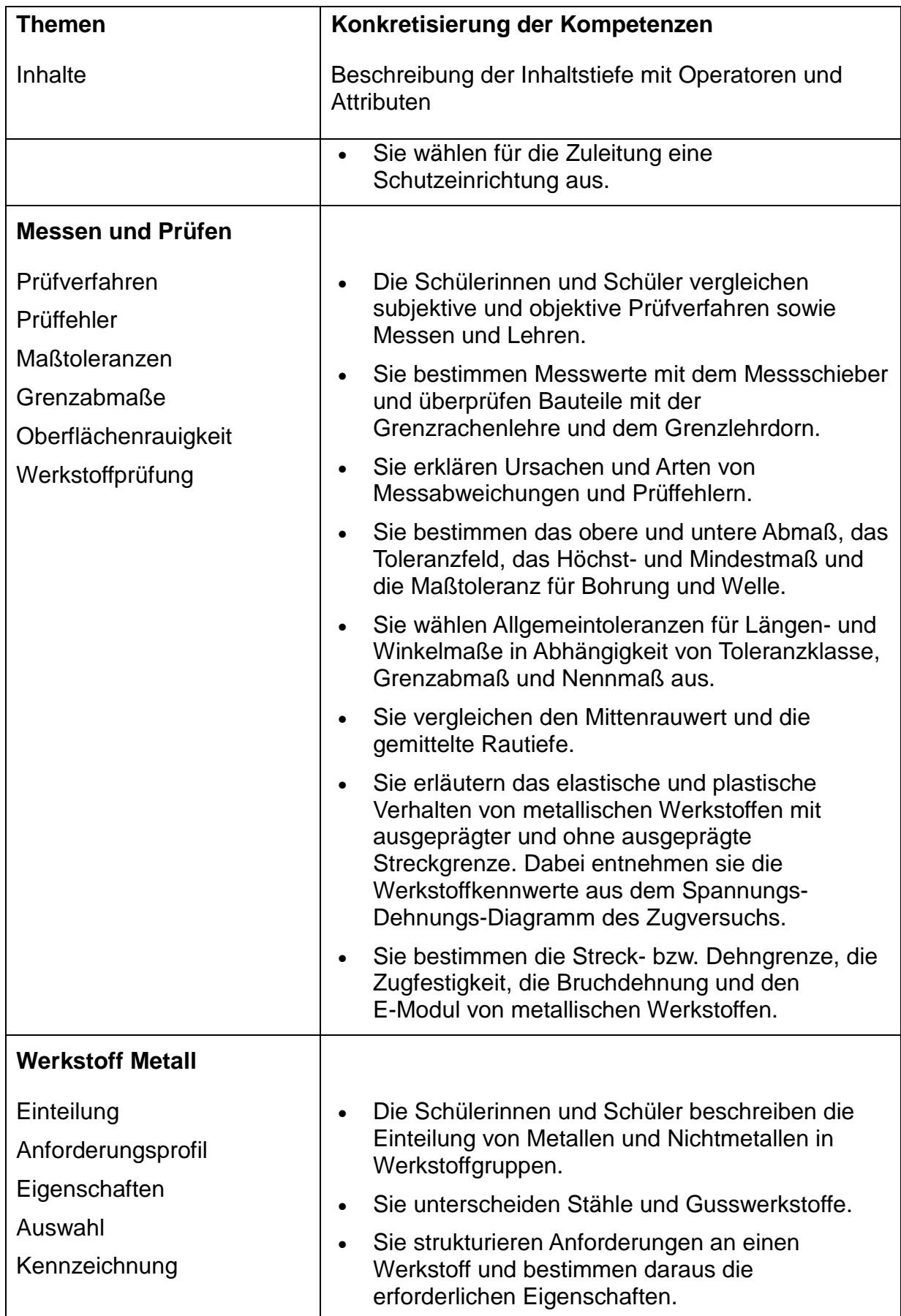

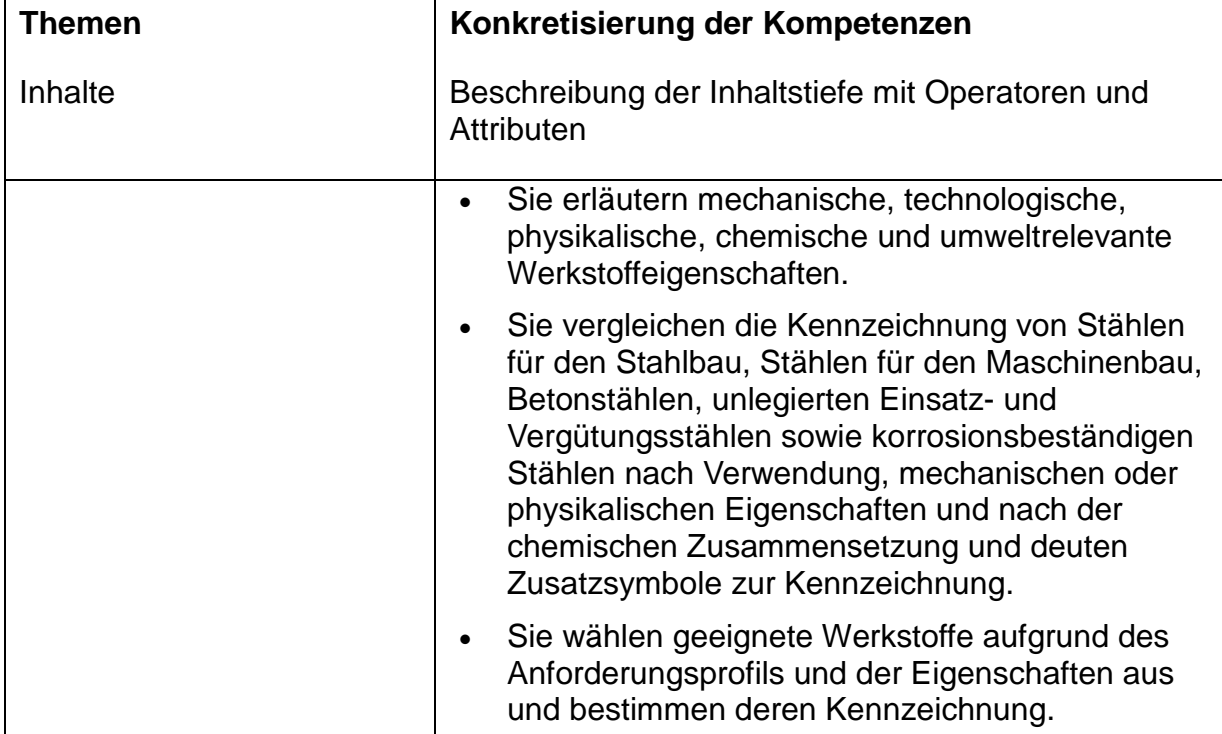

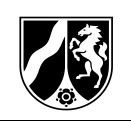

### <span id="page-18-0"></span>**3.4 Kurshalbjahr 12.1**

#### **Kursthema:**

Technische Teilsysteme dimensionieren, fertigen und überprüfen

#### **Handlungsphasen:**

**Planen:** motorbetriebene Antriebssysteme erläutern und Bauteile planen

**Entwickeln**: Bauteile dimensionieren, Werkstoffe auswählen und deren Bedarf ermitteln

**Herstellen und Inbetriebnehmen:** Bauteile fertigen und einsetzen, Fehler in technischen Systemen beheben

**Nutzen:** Gebrauchstauglichkeit und Dauerhaftigkeit überprüfen

### **Beispiel einer Lernaufgabe:**

Für eine Autowaschanlage wird zur Erwärmung des Waschwassers ein dreiphasiger Durchlauferhitzer benötigt. Zum Antrieb der Waschbürstenwellen wird ein Drehstromgetriebemotor eingesetzt. Der Beton für die Bodenplatte wird hergestellt.

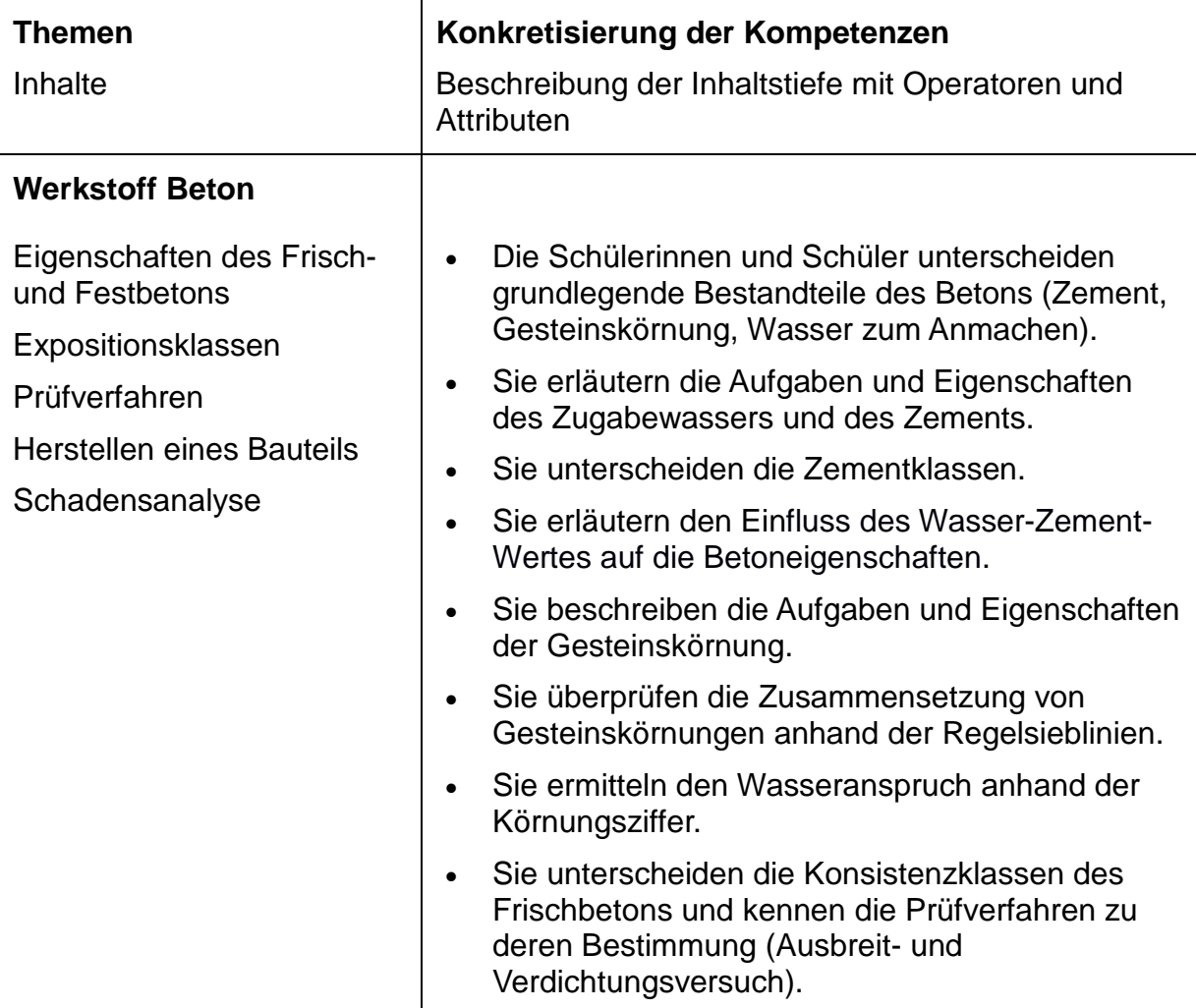

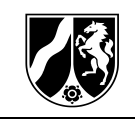

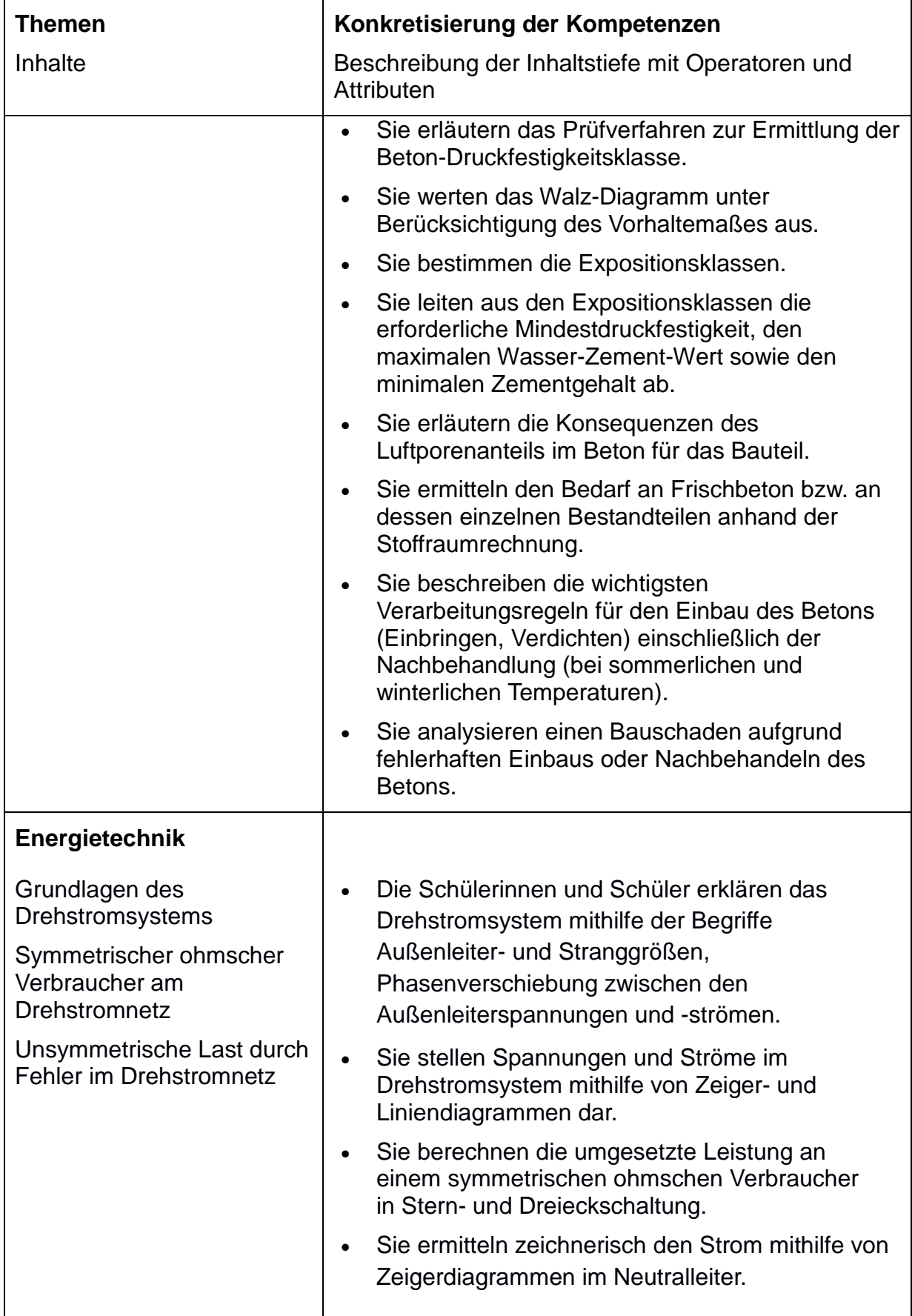

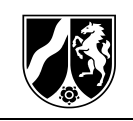

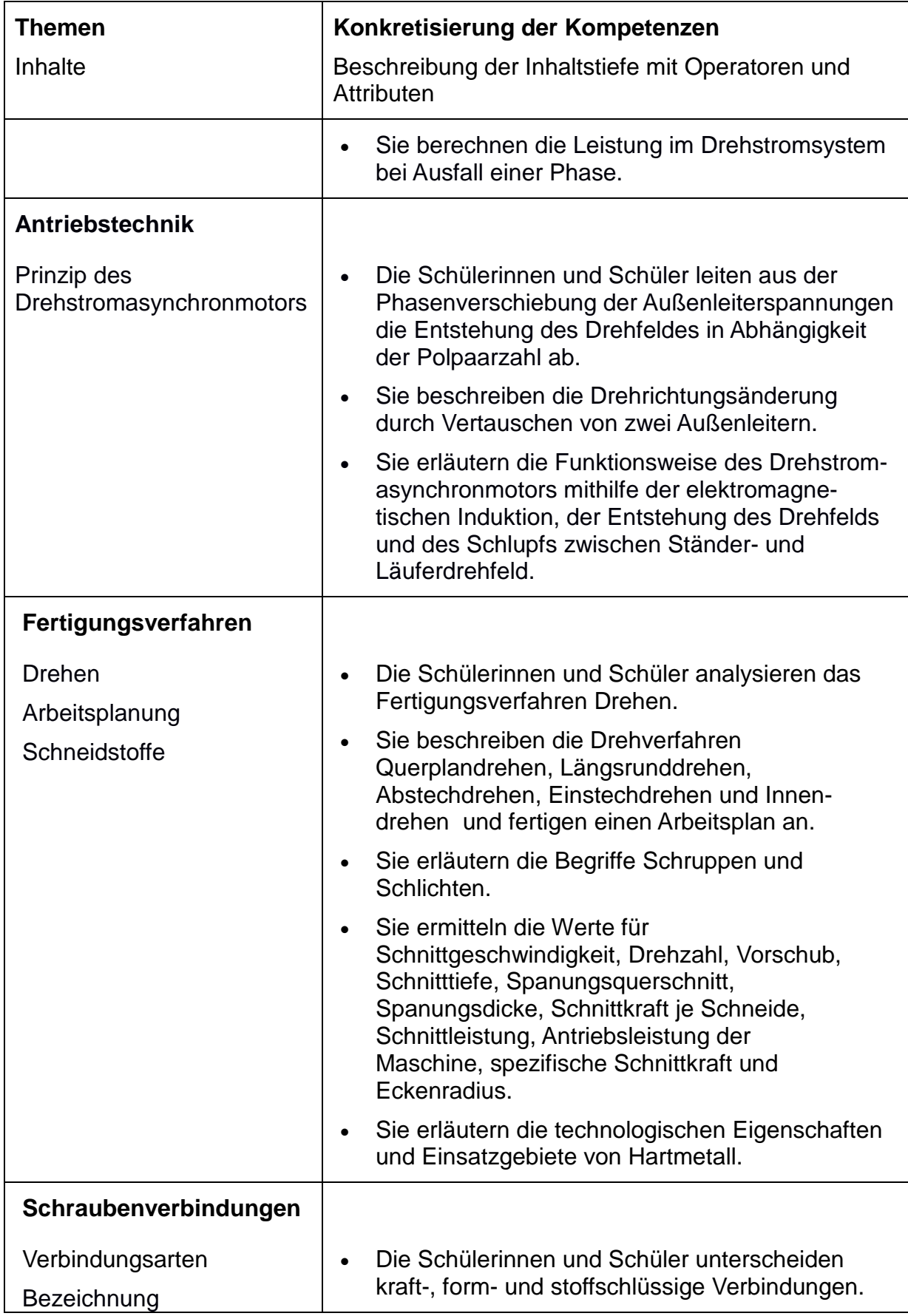

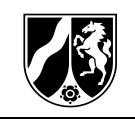

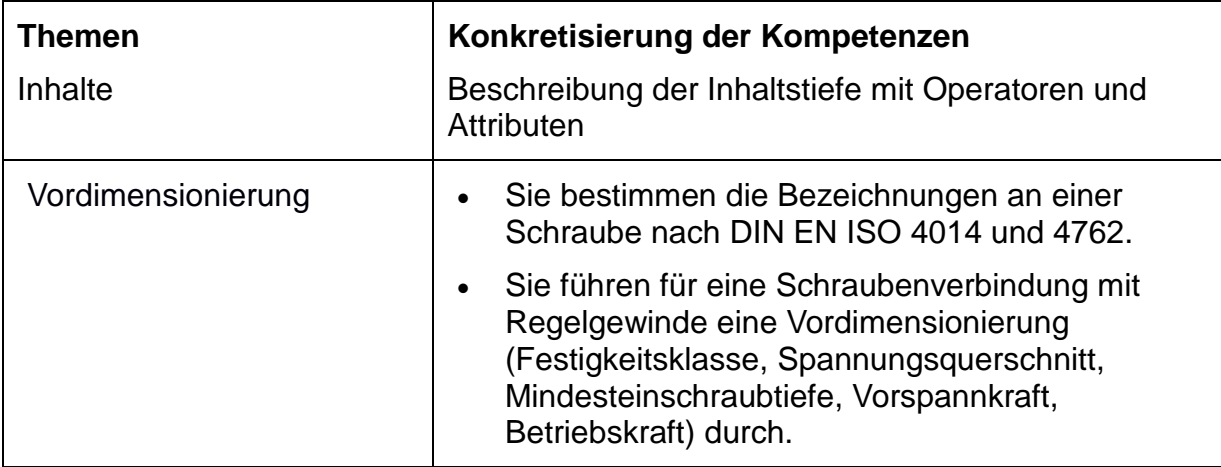

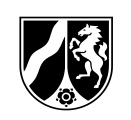

### <span id="page-22-0"></span>**3.5 Kurshalbjahr 12.2**

#### **Kursthema:**

Technische Teilsysteme analysieren, dimensionieren und Inbetriebnehmen

#### **Handlungsphasen**

**Planen:** Bauteile mithilfe mathematischer Modelle analysieren

**Entwickeln**: Bauteile und Antriebssysteme dimensionieren

**Herstellen und Inbetriebnehmen:** Komponenten von Antriebssystemen verbinden und an das Versorgungsnetz anschließen

**Nutzen:** Schäden an technischen Teilsystemen analysieren und Wartungsarbeiten planen

### **Beispiel einer Lernaufgabe:**

Für die Renovierung einer Sporthalle wird ein Stahlbetonbalken für den Durchbruch zu einem Geräteraum geplant. Gleichzeitig wird der Antrieb für die Trennwände gewartet.

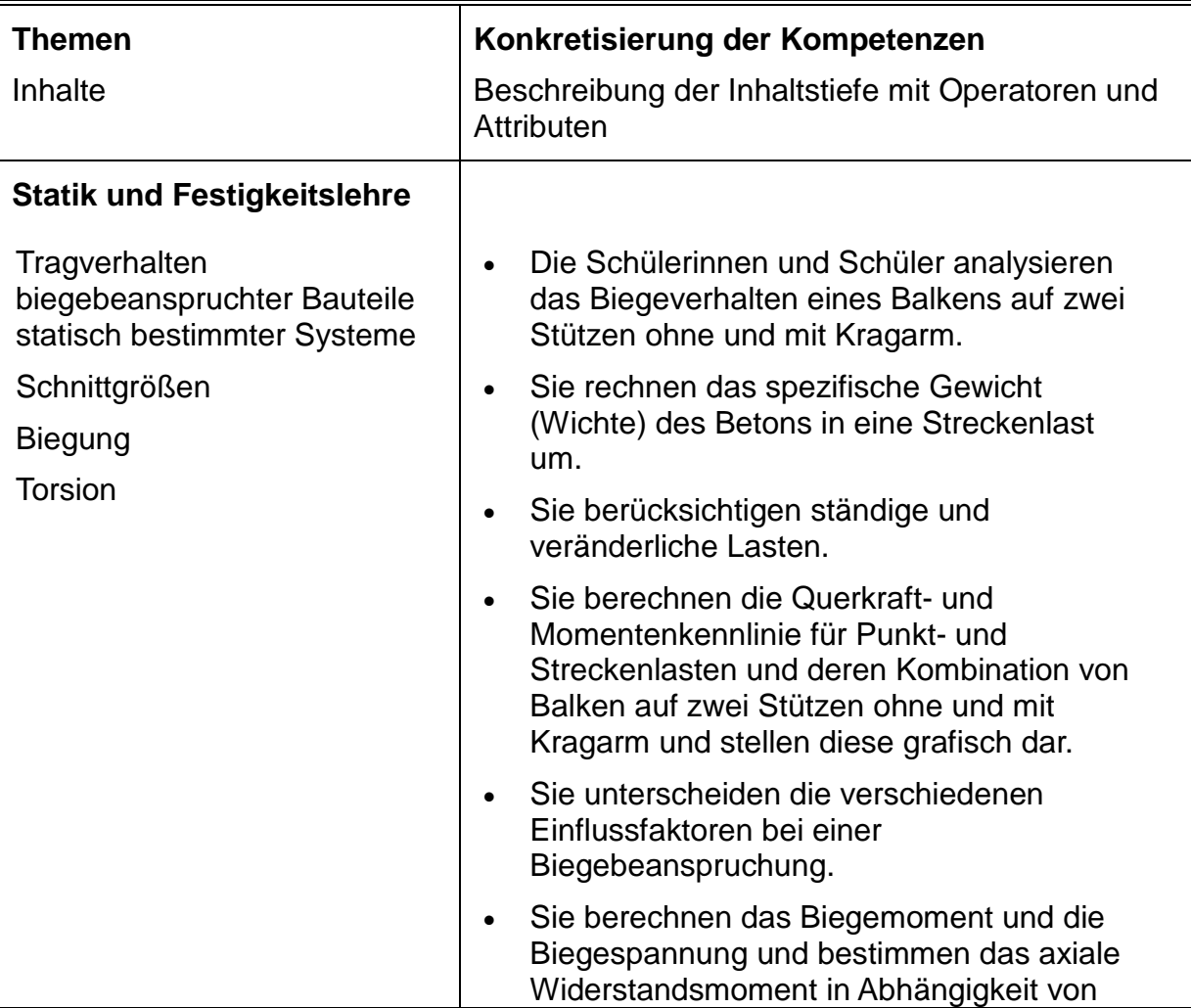

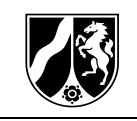

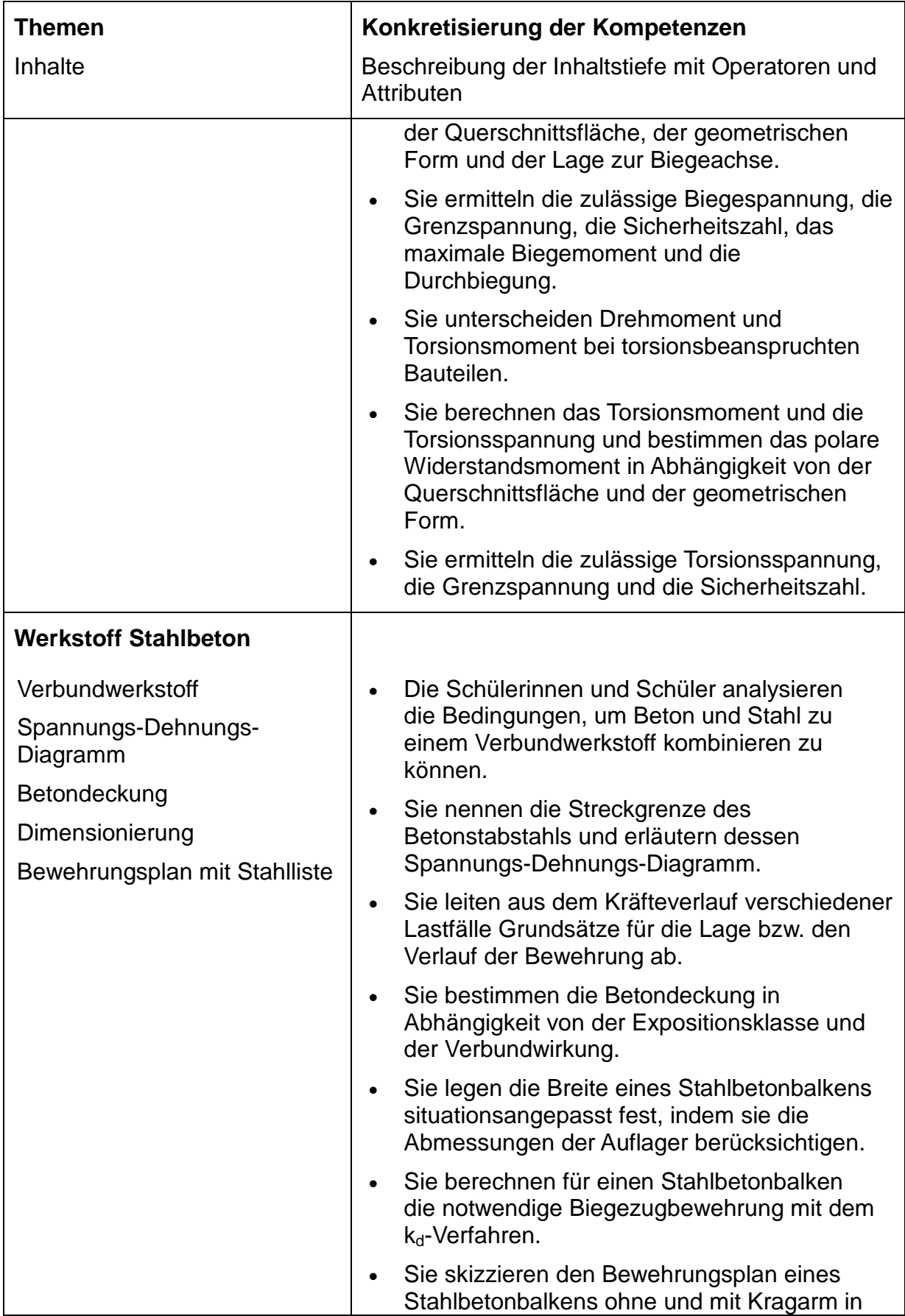

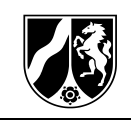

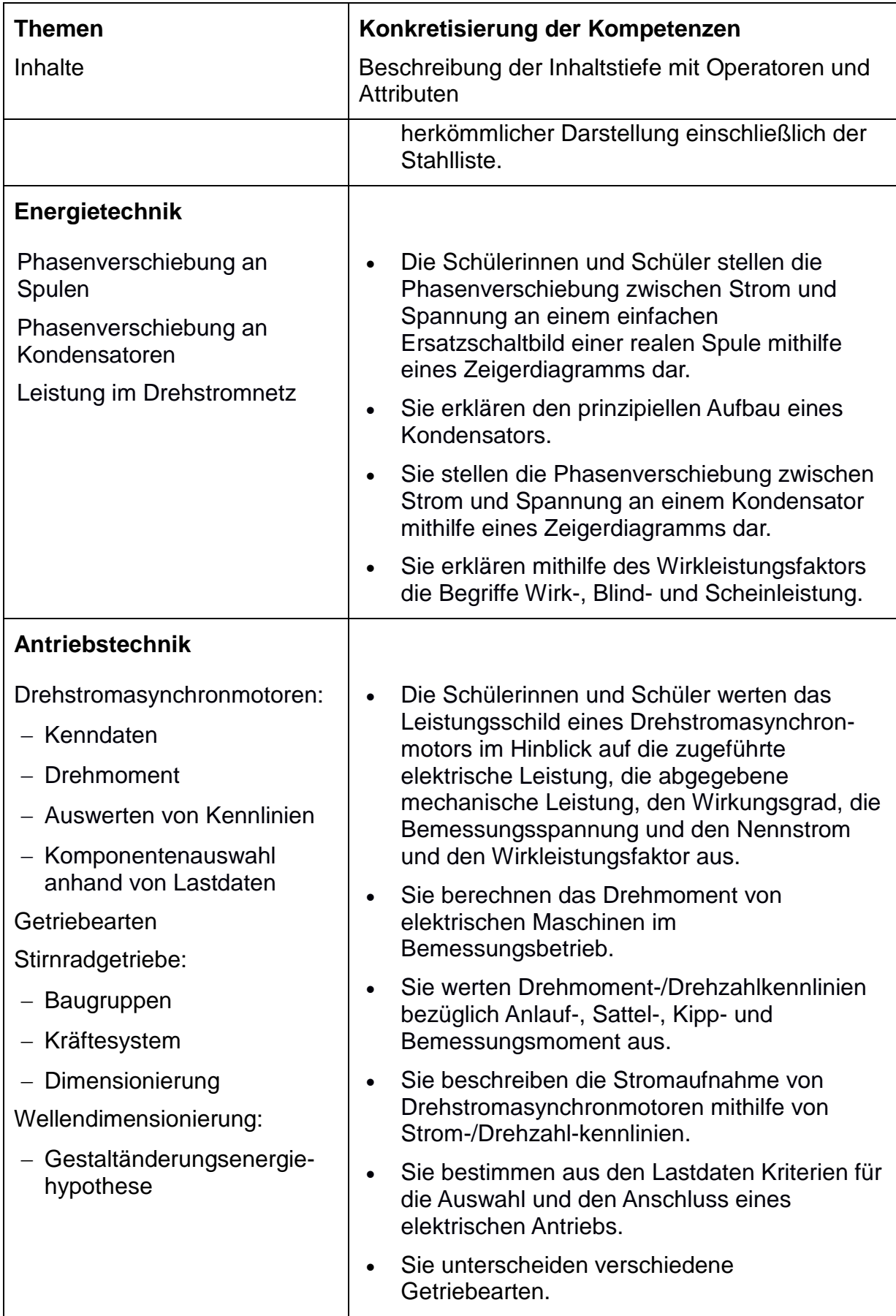

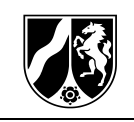

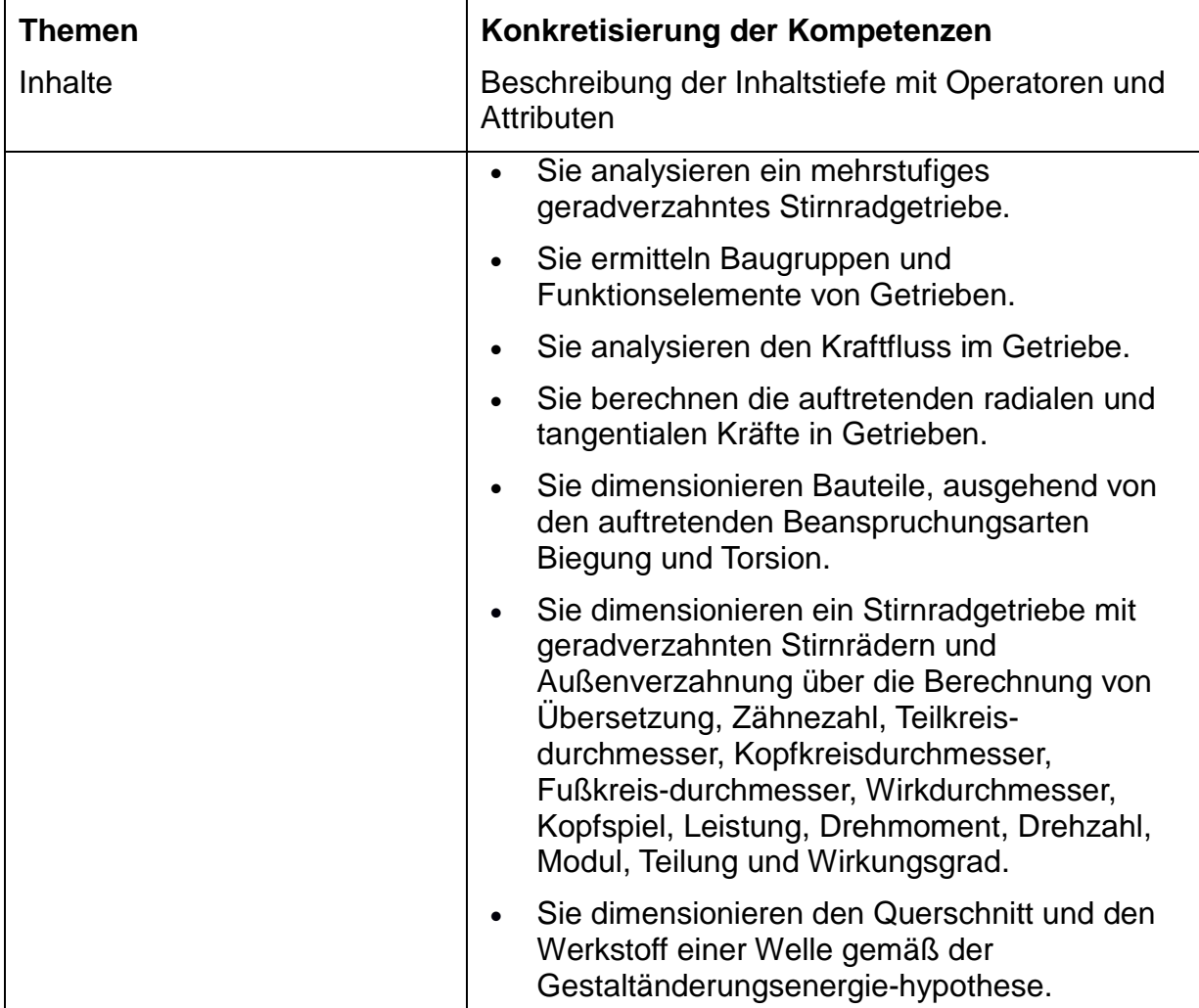

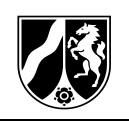

### <span id="page-26-0"></span>**3.6 Kurshalbjahr 13.1**

#### **Kursthema:**

Technische Systeme dimensionieren, bewerten und optimieren

#### **Handlungsphasen:**

**Planen:** Antriebssysteme und Bauteile optimieren

**Entwickeln**: Antriebssysteme und Bauteile dimensionieren und unter Aspekten gesetzlicher Vorgaben und Vorschriften bewerten

**Herstellen und Inbetriebnehmen:** Bauteile zu Baugruppen zusammenfügen, technische Systeme Inbetriebnehmen, Auswirkungen von Fehlern analysieren

**Nutzen:** Funktionalität und Lebensdauerzyklen von technischen Systemen bewerten

#### **Beispiel einer Lernaufgabe:**

Für eine Bäckerei mit Geschäftsräumen im Erdgeschoss und einer Wohnung im Obergeschoss sollen die Außenwände des Gebäudes saniert werden. Das bestehende Rührwerk in der Backstube soll einen neuen Antrieb erhalten.

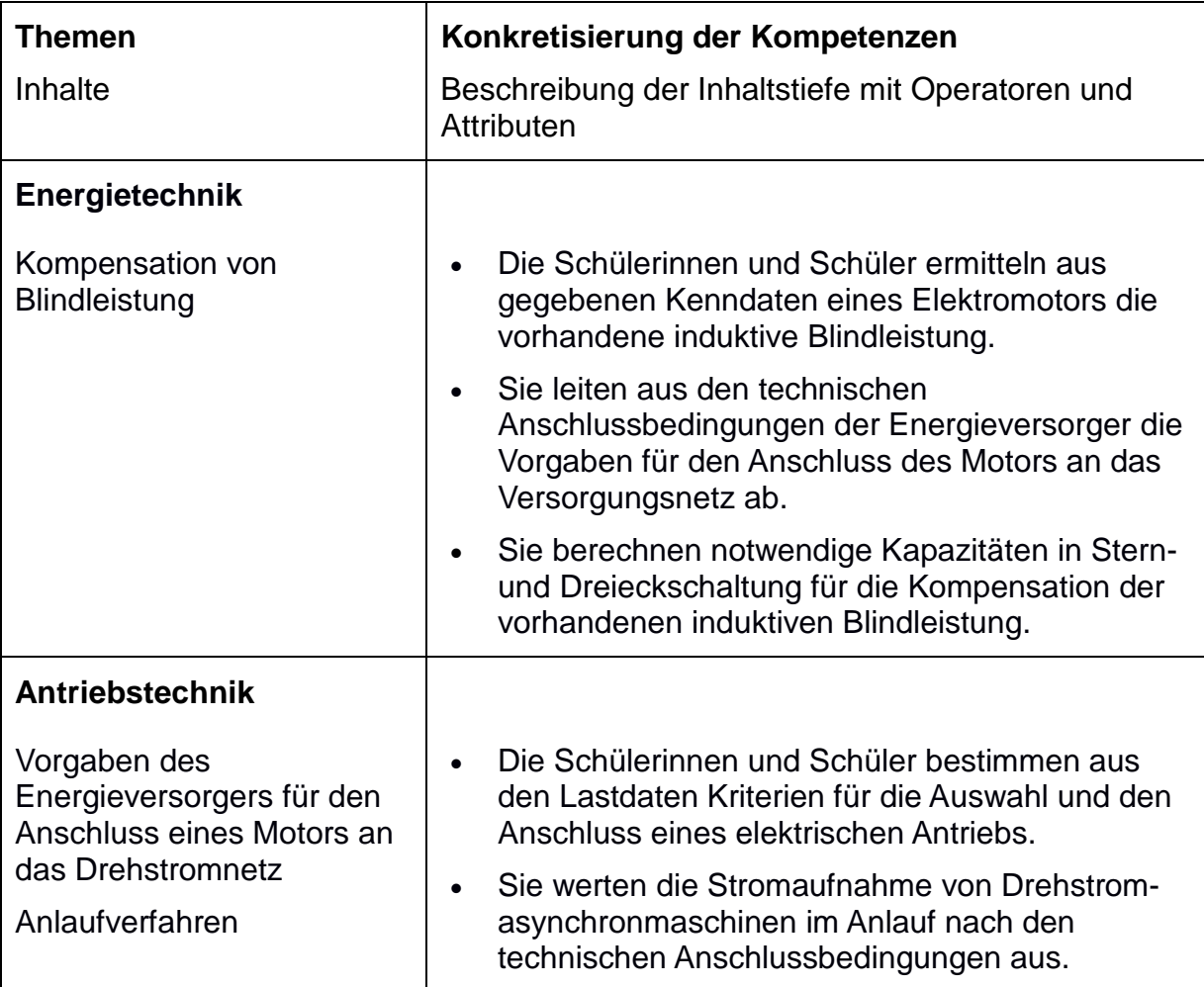

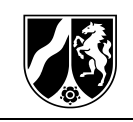

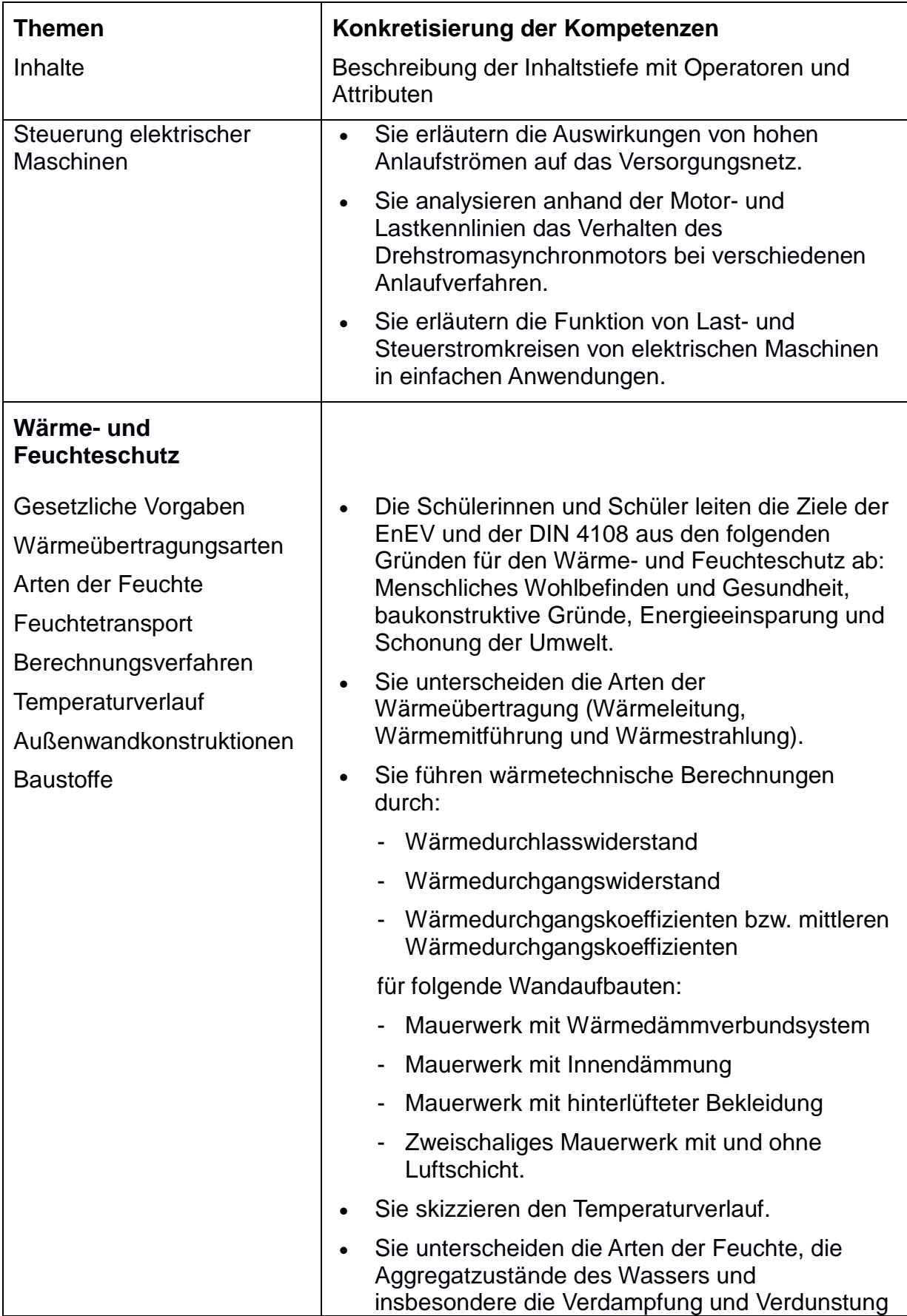

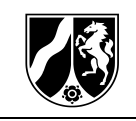

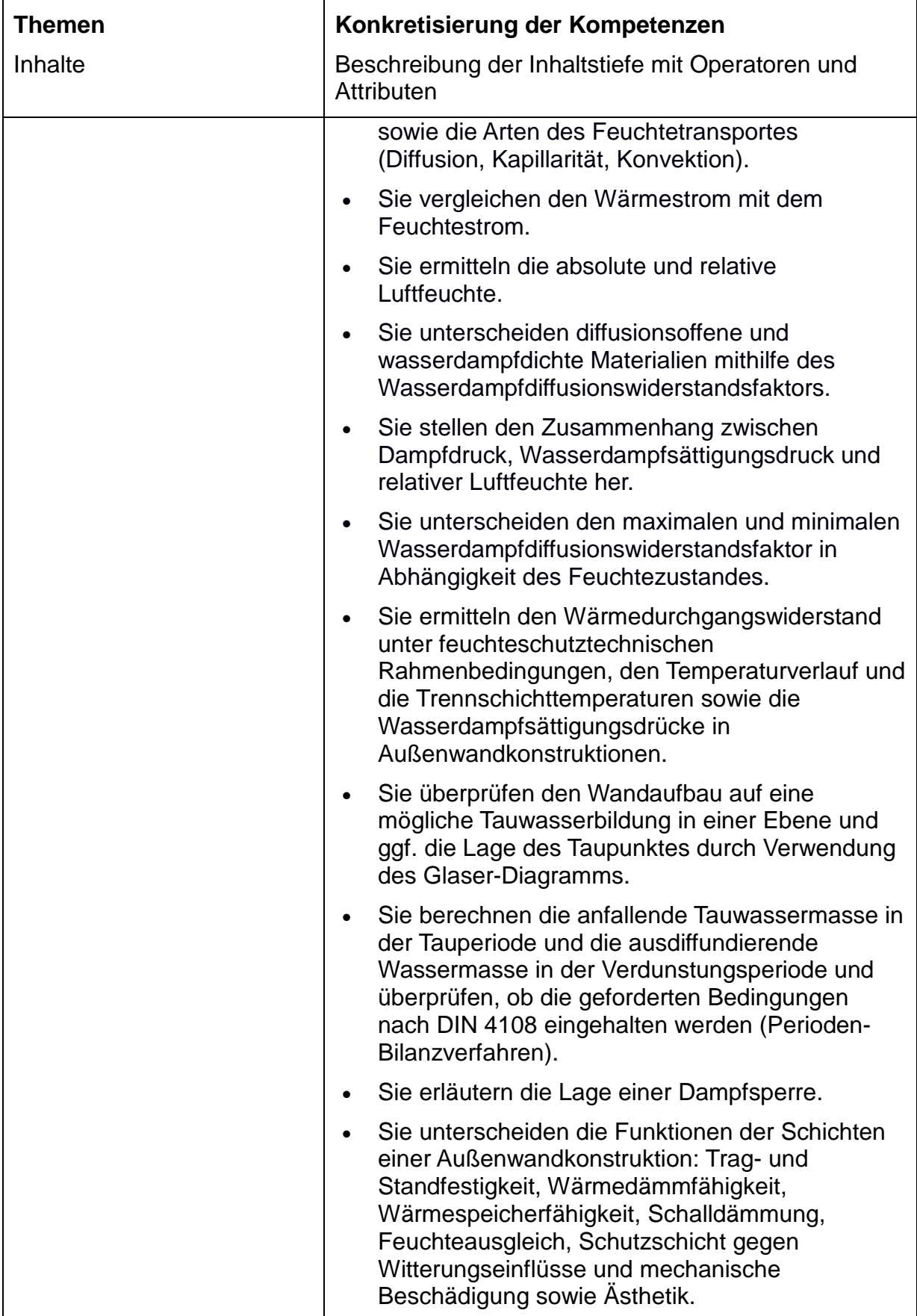

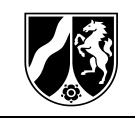

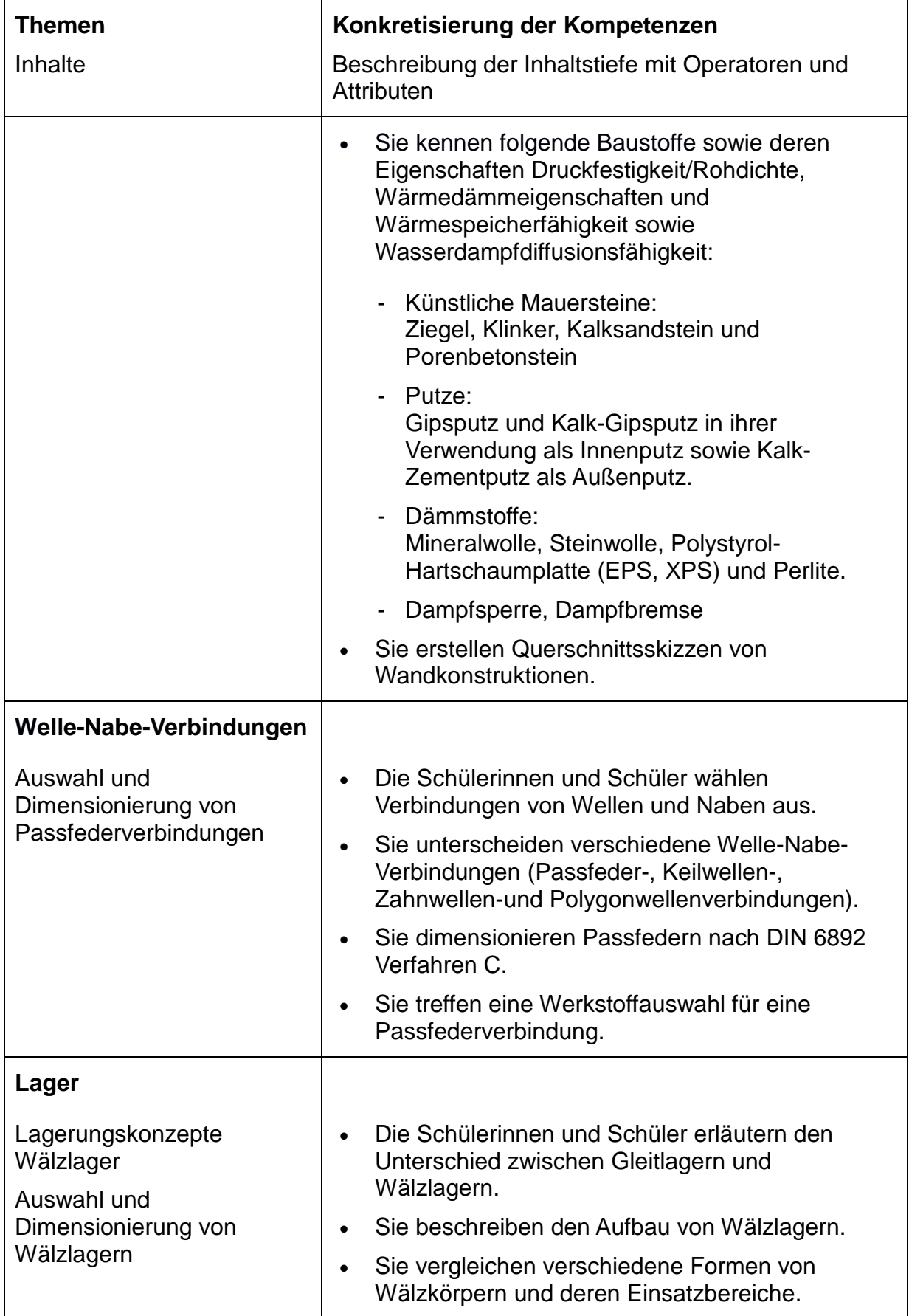

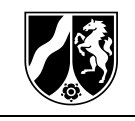

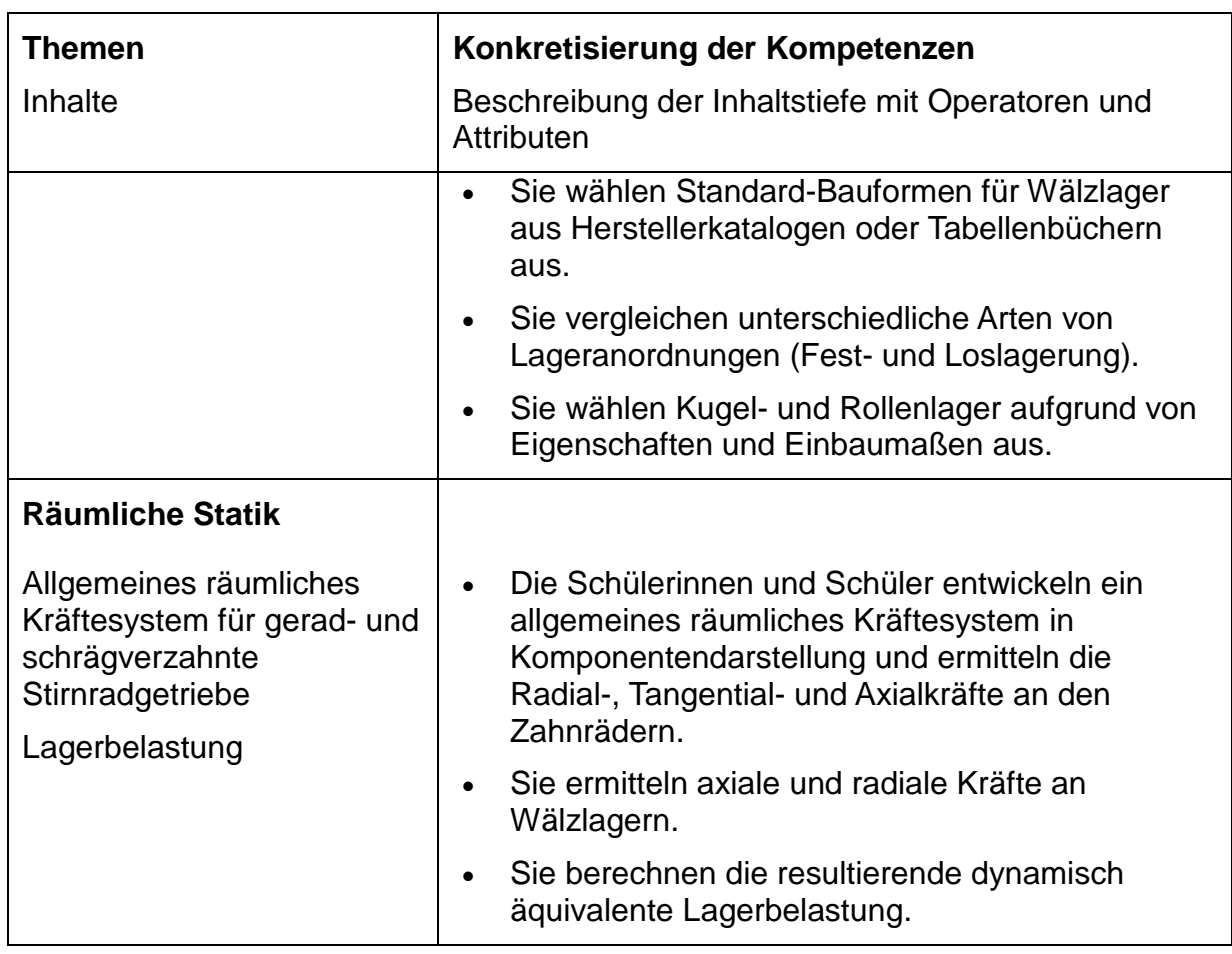

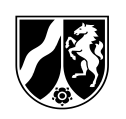

### <span id="page-31-0"></span>**3.7 Kurshalbjahr 13.2**

#### **Kursthema:**

Zusammenhängende technische Systeme und deren Teilsysteme im Zusammenspiel analysieren, bewerten und optimieren

#### **Handlungsphasen:**

**Planen:** Nutzungsbeschreibung eines technischen Systems aus Vorgaben eigenständig ableiten

**Entwickeln**: Anforderungen an technische Teilsysteme mit Blick auf die Funktion des Gesamtsystems analysieren und optimieren

**Herstellen und Inbetriebnehmen:** Teilsysteme zu Gesamtsystemen verbinden und inbetriebnehmen

**Nutzen:** alternative technische Lösungen vergleichen und bewerten

#### **Beispiele für Lernaufgaben:**

Zur Modernisierung einer Tischlerei sollen neue Betriebsmittel wie Kreis- und Bandsägen, Hobel, Furnierpressen, Absauganlagen usw. sowie eine neue Beleuchtung installiert werden. Zusätzlich werden von der Halle Büro- und Sozialräume abgetrennt.

In einer großen Recyclinganlage werden Wertstoffe von Hand oder mit technischen Hilfsmitteln getrennt. Für das Tor des neu zu errichtenden Bereiches der Anlieferung wird ein Stahlbetonbalken benötigt. Förderbänder werden durch Drehstromasynchronmotoren mit angekoppelten Getrieben bewegt.

#### **Konkretisierung der Kompetenzen**

Die Schülerinnen und Schüler planen, entwickeln und optimieren komplexe technische Systeme.

Sie finden selbstständig Lösungen, indem sie technische Methoden, Verfahren und Modellbildungsprozesse anwenden.

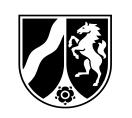

### <span id="page-32-0"></span>**4 Lernerfolgsüberprüfung**

Die Lernerfolgsüberprüfung im Fach Ingenieurwissenschaften richtet sich nach § 48 des Schulgesetzes NRW (SchulG) und wird durch § 8 der APO-BK, dessen Verwaltungsvorschrift und durch die §§ 8 - 13 der Anlage D in der APO-BK konkretisiert.

In der Lernerfolgsüberprüfung werden die im Zusammenhang mit dem Unterricht erworbenen Kenntnisse, Fähigkeiten und Fertigkeiten erfasst.

In den Bildungsgängen des Berufskollegs, die zu einem Berufsabschluss nach Landesrecht und zur Allgemeinen Hochschulreife oder zu beruflichen Kenntnissen, Fähigkeiten und Fertigkeiten und zur Allgemeinen Hochschulreife führen, wird die Vermittlung der umfassenden beruflichen Handlungskompetenz angestrebt, deren Momente auch im Rahmen der Lernerfolgsüberprüfungen zum Tragen kommen. Lernerfolgsüberprüfungen erfüllen grundsätzlich drei Funktionen:

- Sie kennzeichnen und wahren die gesetzten Ansprüche an die Fachlichkeit in der Domäne, Komplexität als Voraussetzung für selbst organisiertes Handeln sowie verantwortlichem Handeln mit Gegenständen oder Prozessen des Berufsfelds in gesellschaftlichem Kontext;
- sie ermöglichen die diagnostische Einschätzung und die gezielte Unterstützung des Lehr-/Lernprozesses;
- sie schaffen die Voraussetzungen für den Vergleich von Lernleistungen.

Unter Berücksichtigung der Konzeption des Faches und der didaktischen Organisation im Bildungsgang gelten die Grundsätze der Lernerfolgsüberprüfung:

- Bezug zum Unterricht,
- Art der Aufgabenstellung als komplex strukturierte Anforderungssituation von soziotechnischen Systemen und Kommunikationsprozessen,
- Eindeutigkeit der Anforderungen,
- Berücksichtigung von Teilleistungen und alternativen Lösungen und Beachtung unterschiedlicher Bezugsnormen oder -größen.

Für Lehrerinnen und Lehrer ist die Feststellung des Lernerfolgs auch Anlass, die Zielsetzungen und die Methoden ihres Unterrichts zu überprüfen und ggf. zu modifizieren.

Für die Schülerinnen und Schüler dient die Feststellung und Bewertung des individuellen Lernerfolgs zur Verdeutlichung ihrer Lernfortschritte und Lernschwierigkeiten. Sie ist eine Hilfe für weiteres Lernen. Im Sinne eines pädagogischen Leistungsprinzips steht die Verbindung von Leistungsanforderungen mit individueller Förderung im Mittelpunkt schulischen Lernens.

Konkretisierungen für die Lernerfolgsüberprüfung werden in der Bildungsgangkonferenz festgelegt. Mit Klausuren und "Sonstigen Leistungen" sollen durch Progression und Komplexität in der Aufgabenstellung die Bewertung von Leistungen in den Anforderungsbereichen Reproduktion, Reorganisation und Transfer ermöglicht werden.

Dabei ist nicht nur darauf zu achten, dass die Schülerinnen und Schüler Gelegenheit zu problemlösendem Denken und zur Formulierung einer eigenen Position erhalten,

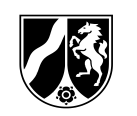

sondern auch ihre sprachliche Richtigkeit und ihr Ausdrucksvermögen angemessen berücksichtigt wird. Neben der Qualität der Beiträge sind Kommunikationsfähigkeit, Kooperationsfähigkeit und Kontinuität des Engagements zu bewerten.

Spezifische Aspekte der Leistungsbewertung im Fach Ingenieurwissenschaften sind:

Fähigkeit und Bereitschaft der Schülerinnen und Schüler,

- Problemstellungen im Kontext der ingenieurwissenschaftlichen Handlungsphasen zu erfassen und zu analysieren sowie Lösungsstrategien zu entwickeln;
- ingenieurspezifische Handlungsmuster zu übertragen und anzuwenden;
- die erarbeiteten Lösungen zu dokumentieren und zu präsentieren;
- eigene und fremde Lösungsvarianten zu bewerten;
- angewendete Lösungsstrategien und Methoden zu reflektieren;
- berufsbezogene Themen in angemessener Fachsprache zu kommunizieren;
- Regelwerke anzuwenden;
- komplexe Problemzusammenhänge durch Formen des teamorientierten und fächerverbindenden Lernens zu bearbeiten;
- zu fachlichen Problemen Stellung zu beziehen;
- die eigene Sichtweise anderen verständlich zu machen, rational zu begründen und argumentativ zu vertreten.

Für jeden Beurteilungsbereich (Klausuren/Sonstige Leistungen) werden Noten nach einem ersten Kursabschnitt sowie am Ende des Kurses ausgewiesen. Die Kursabschlussnote wird gleichrangig unter pädagogischen Gesichtspunkten aus den Endnoten beider Beurteilungsbereiche gebildet.

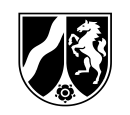

### <span id="page-34-0"></span>**5 Abiturprüfung**

Grundsätzlich gelten für die schriftliche und die mündliche Abiturprüfung die Bestimmungen der APO-BK, Anlage D. Zu beachten und im Unterricht zu berücksichtigen sind die für das jeweilige Fach erlassenen "Vorgaben zu den unterrichtlichen Voraussetzungen für die zentral gestellten schriftlichen Prüfungen im Abitur in den Bildungsgängen des Berufskollegs, Anlagen D 1 - D 28" des jeweiligen Abiturjahres.

### <span id="page-34-1"></span>**5.1 Schriftliche Abiturprüfung**

Die Details für die schriftliche Abiturprüfung können für das jeweilige Abiturjahr den "Vorgaben für das Profil bildende Leistungskursfach Ingenieurwissenschaften" entnommen werden.

Für die schriftliche Abiturprüfung im Fach Ingenieurwissenschaften werden Aufgaben gestellt, die an einem konkreten ingenieurspezifischen Problem orientiert sind. Es bietet sich an, Aufgabenstellungen als **Entwurfs-, Analyse-, Dimensionierungs**oder **Konstruktionsaufgabe** zu wählen. Auch Mischformen sind möglich.

Bei der Bearbeitung der Aufgaben sind folgende Handlungsschritte teilweise oder vollständig zu durchlaufen:

- ingenieurspezifische Problemstellungen analysieren,
- Lösungsstrategien planen,
- Informationsmaterial auswerten,
- Lösungsalternativen entwickeln,
- begründete Entscheidungen treffen,
- Lösungswege ausarbeiten und darstellen,
- Ergebnisse reflektieren und bewerten.

In der Abiturprüfung werden folgende Aufgabentypen nicht gestellt:

- Aufgaben ohne Kontextorientierung,
- Aufgaben, die eine ausschließlich mathematische Bearbeitung erfordern,
- ausschließlich aufsatzartig zu bearbeitende Aufgaben.

Für die Durchführung des Zentralabiturs hat das Berufskolleg zu gewährleisten, dass die Aufgabenstellungen sowie die Medien, Materialien, Geräte und Hilfsmittel den Prüflingen als Vorgaben für die zentral gestellten schriftlichen Prüfungen zur Verfügung stehen. Sofern schülereigene Hilfsmittel erlaubt sind, müssen diese zur Vermeidung eines Täuschungsversuchs überprüft werden.

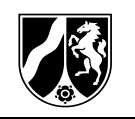

#### **Bewertung der schriftlichen Prüfungsleistungen**

Die Bewertung der Prüfungsleistung stellt eine kriterienorientierte Entscheidung dar, die gebunden ist an:

- die Vorgaben der Bildungspläne,
- die "Vorgaben zu den unterrichtlichen Voraussetzungen für die zentral gestellten schriftlichen Prüfungen im Abitur in den Bildungsgängen des Berufskollegs, Anlagen D 1 - D 28" des jeweiligen Abiturjahres für das Profil bildende Leistungskursfach Ingenieurwissenschaften,
- die mit Aufgabenart und Aufgabenstellung verbundenen Erwartungen, wie sie in den zentralen Prüfungsaufgaben vorgesehen sind.

### <span id="page-35-0"></span>**5.2 Mündliche Abiturprüfung**

Die mündliche Prüfung bezieht sich in der Regel schwerpunktmäßig auf eines der vier Halbjahre der Qualifikationsphase, muss aber Sachgebiete mindestens eines anderen Kurshalbjahres aufgreifen.

Die in der Abiturklausur behandelten Inhalte sowie Aufgaben, die in Klausuren gestellt worden sind, können nicht Gegenstand der Prüfung sein.

Die mündliche Prüfung enthält in der Regel zwei gleichwertige Elemente, durch die einerseits die Fähigkeit zum Vortrag, andererseits die Fähigkeit zur Beteiligung am Prüfungsgespräch überprüft werden:

#### **Der Schülervortrag**

Für den Vortrag werden dem Prüfling ein bis zwei komplexe - zumindest für einen Teil textgestützte/mediengestützte - Aufgabenstellungen schriftlich vorgelegt. Für die Aufbereitung des Textes/Medienproduktes und für die Aufgabenstellung gelten dieselben Kriterien wie für die Texte der schriftlichen Abiturprüfung. Die Aufgabenstellungen müssen die drei Anforderungsbereiche umfassen und so angelegt sein, dass es den Prüflingen grundsätzlich möglich ist, jede Notenstufe zu erreichen. Für die Bearbeitung wird eine halbstündige Vorbereitungszeit gewährt.

Der Prüfling soll seine Ergebnisse in einem zusammenhängenden Vortrag präsentieren, der - gestützt auf Aufzeichnungen - frei gehalten wird.

#### **Das Prüfungsgespräch**

Die Prüferin/der Prüfer führt anschließend mit dem Prüfling ein Gespräch, das - ggf. an den Vortrag anknüpfend - größere fachliche Zusammenhänge und andere Sachgebiete erschließt. Das Wiederholen bzw. Aufzeigen etwaiger Lücken des Schülervortrags im ersten Teil ist nicht statthaft. Der geforderte Gesprächscharakter verbietet das zusammenhanglose Abfragen von Kenntnissen bzw. den kurzschrittigen Dialog.

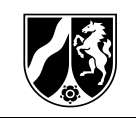

### **Bewertung der mündlichen Prüfungsleistungen**

Spezifische Anforderungen der mündlichen Prüfung sind darüber hinaus:

- die Fähigkeit, in der gegebenen Zeit für die gestellte Aufgabe ein Ergebnis zu finden und es in einem Kurzvortrag darzulegen,
- sich klar, differenziert und strukturiert auszudrücken,
- anhand von Aufzeichnungen frei und zusammenhängend in normen- und fachgerechter Sprache zu reden,
- ein themengebundenes Gespräch zu führen,
- eigene sach- und problemgerechte Beiträge einzubringen,
- sich klar und verständlich zu artikulieren.

Die Anforderungen werden insbesondere erfüllt durch:

- den Vortrag auf der Basis sicherer aufgabenbezogener Kenntnisse,
- die Berücksichtigung der Fachsprache,
- die Beherrschung fachspezifischer Methoden und Verfahren,
- die Wahl der für den Vortrag und das Gespräch beruflich angemessenen Darstellungs-/Stilebene,
- die Fähigkeit zur Einordnung in größere fachliche Zusammenhänge,
- die eigenständige Auseinandersetzung mit Sachverhalten und Problemen,
- die begründete eigene Stellungnahme/Beurteilung/Wertung,
- die Beherrschung angemessener Argumentationsformen,
- die Fähigkeit zur Reaktion auf Fragen und Impulse,
- eigene sach- und problemgerechte Beiträge zu weiteren Aspekten.